# **Centralized Performance System** (CPS)Indemnity Module

### CPS Logon Page

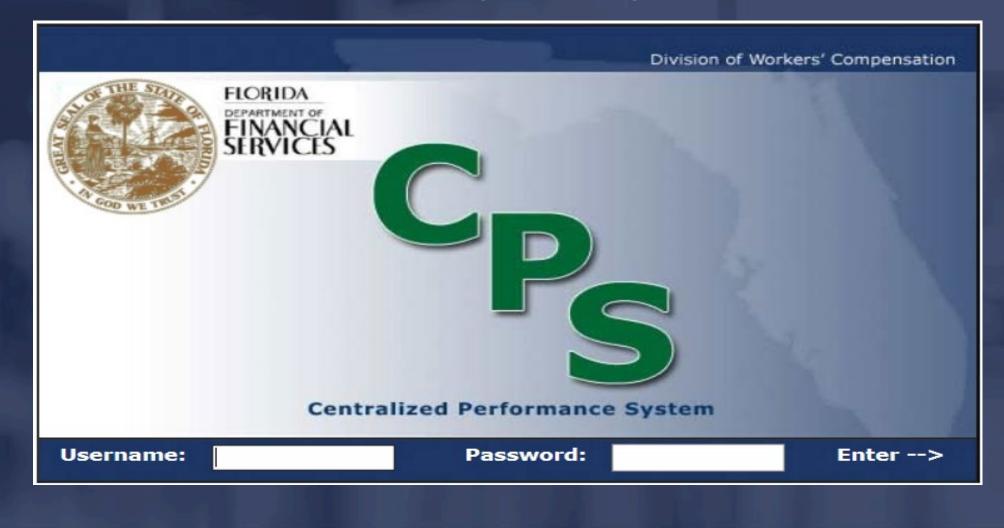

### Forgot your password?

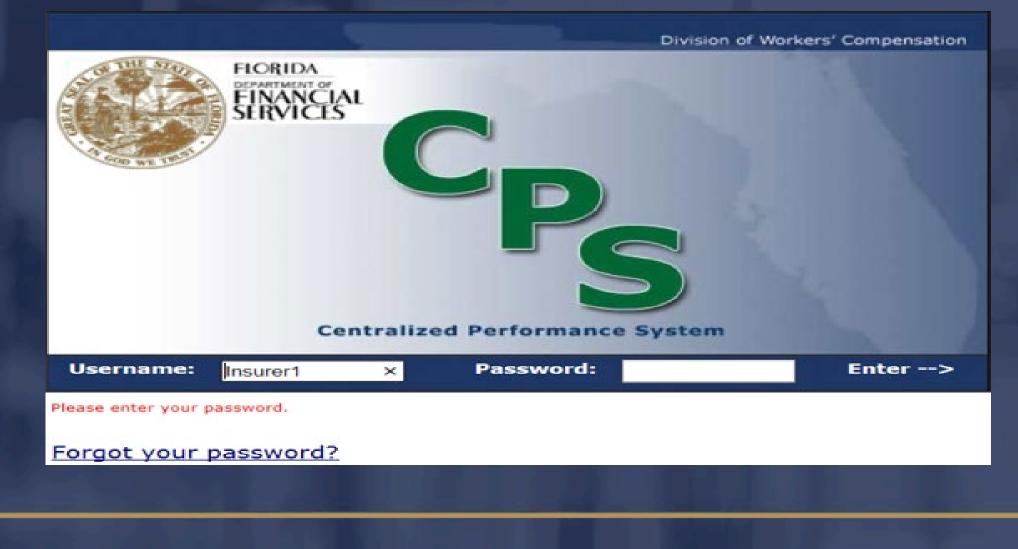

# **CPS** Organizational Chart

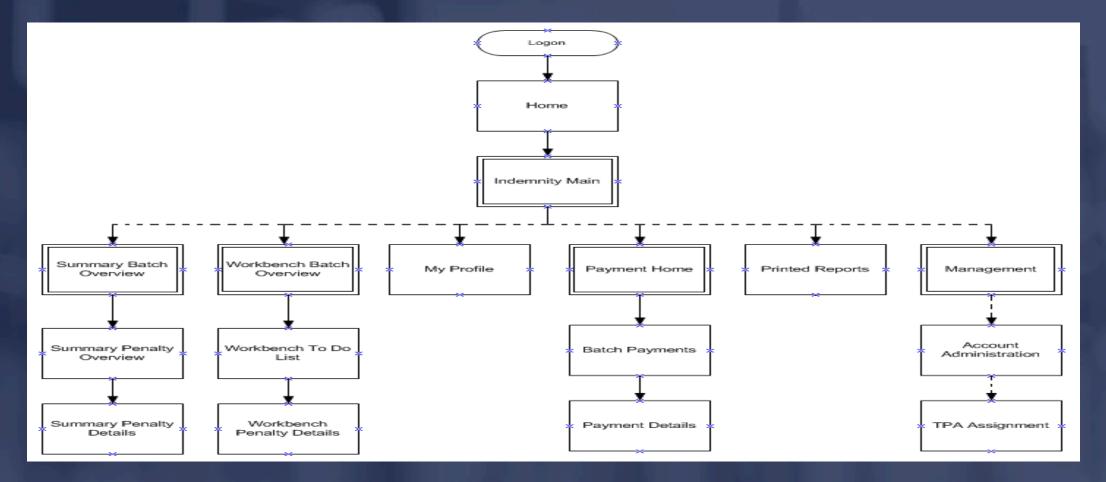

### **CPS** Overview

Performance information is detailed and summarized in CPS on a monthly basis.

A batch is the sum of First Reports (DWC-1s) submitted by insurers and processed by the Division in a calendar month.

# **Summary Batch Overview**

| Indemnity Main   | Summary   | Workbench             | Payments                            | Reports M              | lanagement            |                          |                                      |                             |                                  |       |
|------------------|-----------|-----------------------|-------------------------------------|------------------------|-----------------------|--------------------------|--------------------------------------|-----------------------------|----------------------------------|-------|
| > Summary        | Selection | > Batch Ove           | rview                               |                        |                       |                          |                                      |                             |                                  |       |
| Insurer:         |           |                       |                                     |                        |                       |                          |                                      |                             |                                  |       |
| Show All Batches | 5         | Timely                | Filing                              | Timely Pay             | ment                  |                          |                                      |                             |                                  |       |
| Month Submitted  | DWC-1     | Total Late<br>Filings | Total Filing<br>Penalty<br>Assessed | Total Late<br>Payments | Total P&I<br>Assessed |                          | Stage Deadline<br>(Insurer Deadline) | Status                      | Filing Penalty<br>Payment Status | Notes |
| December, 2018   | 156       | 6                     | \$1,900.00                          | 4                      | \$765.41              | Preliminary<br>Violation | 2/18/2019<br>(2/3/2019)              | Submitted to<br>Division    | Pending<br>Payment               | 2     |
| November, 2018   | 94        | 5                     | \$900.00                            | 4                      | \$328.96              | Notice of<br>Violation   |                                      | Notice of<br>Violation Sent | <u>Pending</u><br><u>Payment</u> | 4     |

# **Summary Penalty Overview**

| Indemnity Main                 | Summary Workt<br>Selection > Batcl                                  |                       |                                                                                                    |                       | nt                                  | _                             |                                                                        |                        |                                |
|--------------------------------|---------------------------------------------------------------------|-----------------------|----------------------------------------------------------------------------------------------------|-----------------------|-------------------------------------|-------------------------------|------------------------------------------------------------------------|------------------------|--------------------------------|
|                                | Stage: Preliminary                                                  |                       |                                                                                                    | Total P&I Ass         | Bala<br>essed and Du                | e to Injured V                | sessed: \$1,90<br>Nivision: \$1,90<br>Worker: \$765.<br>Worker: \$0.00 | 0.00                   | tch Documents<br>Email-Insurer |
| Insurer Dea<br>Current Batch S | adline: 2/3/2019<br>Status: Submitted to<br>ader to sort by that co |                       |                                                                                                    |                       |                                     |                               |                                                                        |                        |                                |
|                                |                                                                     |                       | Timely                                                                                                    | Filing                |                                     |                               | Timely P                                                               | ayment                 |                                |
|                                |                                                                     | Inst                  | and the second second second second second second second second second second second second second second second | Empl                  |                                     | Insu                          | irer                                                                   | Empl                   | oyer                           |
| Claims Handling<br>Entity      | Number of DWC-<br>15                                                | Total Late<br>Filings | Total Filing<br>Penalty<br>Assessed                                                                              | Total Late<br>Filings | Total Filing<br>Penalty<br>Assessed | <u>Total Late</u><br>Payments | Total P&I<br>Assessed                                                  | Total Late<br>Payments | Total P&I<br>Assessed          |
|                                | 155                                                                 | 6                     | \$1,900.00                                                                                                    | o                     | \$0.00                              | 4                             | \$765.41                                                               | o                      | \$0.00                         |
| TOTAL                          | 1                                                                   | 0                     | \$0.00<br>\$1,900.00                                                                                             | 0                     | \$0.00                              | 0                             | \$0.00<br>\$765.41                                                     | 0                      | \$0.00                         |

# Summary Penalty Detail

|                      | ly Filing                        |                   |                                                                                                    | Timely Pay                                                                                                    |                                                                                                    |                                                                                                    |                                                                                                    |                                                                                                    |                                                                                                    |                                                                                                    |                                                                                                    |                                                                                                    |                                                                                                    |                                                                                                    |                                                                                                    |                                                                                                    |
|----------------------|----------------------------------|-------------------|----------------------------------------------------------------------------------------------------|----------------------------------------------------------------------------------------------------|----------------------------------------------------------------------------------------------------|----------------------------------------------------------------------------------------------------|----------------------------------------------------------------------------------------------------|----------------------------------------------------------------------------------------------------|----------------------------------------------------------------------------------------------------|----------------------------------------------------------------------------------------------------|----------------------------------------------------------------------------------------------------|----------------------------------------------------------------------------------------------------|----------------------------------------------------------------------------------------------------|----------------------------------------------------------------------------------------------------|----------------------------------------------------------------------------------------------------|----------------------------------------------------------------------------------------------------|
| stal Late<br>Filings |                                  |                   |                                                                                                    |                                                                                                    |                                                                                                    |                                                                                                    | Sta                                                                                                    | ge                                                                                                    | Stag                                                                                                    | ine Sta                                                                                                    | tus                                                                                                    |                                                                                                    |                                                                                                    | ent                                                                                                    | Note                                                                                                    | 15                                                                                                    |
| з                    | \$1,10                           | 0.00              |                                                                                                    | 1                                                                                                    | \$82                                                                                                    | 1.00                                                                                                    | Final (                                                                                                    | Order                                                                                                    |                                                                                                    | L                                                                                                    | egal                                                                                                    | Pending                                                                                                    | Paymer                                                                                                    |                                                                                                    | 4                                                                                                    |                                                                                                    |
| Claims               | Handling E                       | ntity             |                                                                                                    |                                                                                                    |                                                                                                    |                                                                                                    |                                                                                                    | nalty Asse                                                                                                    | ssed                                                                                                    | To Do                                                                                                    | Pa                                                                                                    | yments                                                                                                    | Ass                                                                                                    | sessed                                                                                                    |                                                                                                    | Do                                                                                                    |
|                      |                                  |                   |                                                                                                    | e                                                                                                    |                                                                                                    |                                                                                                    |                                                                                                    | Timely Fi                                                                                                    | iling                                                                                                    |                                                                                                    |                                                                                                    |                                                                                                    | Time                                                                                                    | ly payment                                                                                                    |                                                                                                    |                                                                                                    |
| Claimant's           | Name                             |                   |                                                                                                    | # of Days                                                                                                    | Late                                                                                                    | Insurer<br>Eiling<br>Penalty<br>Assessed                                                                                | Insurer<br>Status                                                                                                    | Specialist<br>Status                                                                                                    | Reset<br>Status                                                                                                    | Select All                                                                                                    | Notes                                                                                                    | Insurer<br>P&I<br>Assessed                                                                                                    | Insurer<br>Status                                                                                                    | Specialist<br>Status                                                                                                    | Notes                                                                                                    | Res                                                                                                    |
|                      |                                  | 02/27/2           | 018                                                                                                    | 4                                                                                                    |                                                                                                    | \$100.00                                                                                                    | Dispute                                                                                                    | New                                                                                                    | B                                                                                                    |                                                                                                    | 1                                                                                                    | \$0.00                                                                                                    | -                                                                                                    | -                                                                                                    | o                                                                                                    | R                                                                                                    |
|                      |                                  |                   |                                                                                                    | 69                                                                                                    |                                                                                                    | \$500.00                                                                                                    | Dispute                                                                                                    | New                                                                                                    | B                                                                                                    |                                                                                                    | 1                                                                                                    | \$821.00                                                                                                    | Dispute                                                                                                    | New                                                                                                    | 1                                                                                                    | B                                                                                                    |
|                      |                                  | 10/24/2           | 017                                                                                                    | 69                                                                                                    |                                                                                                    | \$500.00                                                                                                    |                                                                                                    |                                                                                                    |                                                                                                    |                                                                                                    |                                                                                                    |                                                                                                    |                                                                                                    |                                                                                                    |                                                                                                    |                                                                                                    |
|                      | 3<br>To sort by<br><u>Claims</u> | ilings Penalty As | ilings     Penalty Assessed       3     \$1,100.00       to sort by that column <u>Claims Handling Entity</u> Claimant's Name | Tilings     Penalty Assessed     Payn       3     \$1,100.00       • to sort by that column       Claims Handling Entity       Date of | Timps     Penalty Assessed     Payments       3     \$1,100.00     1         to sort by that column <u>Claims Handling Entity</u> Claimant's Name     Date of Accident     # of Days | Timps     Penalty Assessed     Payments     Assessed       3     \$1,100.00     1     \$82       to sort by that column | Timps     Penalty Assessed     Payments     Assessed       3     \$1,100.00     1     \$821.00         to sort by that column         Claims Handling Entity         Date of Accident     # of Days Late         Insurer Filing Penalty Assessed | Tilings     Penalty Assessed     Payments     Assessed     State       3     \$1,100.00     1     \$821.00     Final (State)       1     \$821.00     Final (State)     Final (State)       1     \$1,100.00     1     \$821.00     Final (State)       1     \$1,100.00     1     \$821.00     Final (State)       1     \$1,100.00     1     \$821.00     Final (State)       1     \$1,100.00     1     \$821.00     Final (State)       1     \$1,100.00     1     \$821.00     Final (State)       1     \$1,100.00     1     \$821.00     Final (State)       1     \$1,100.00     1     \$1,100.00     Final (State)       1     \$1,100.00     1     \$1,100.00     Final (State)       1     \$1,100.00     1     \$1,100.00     Final (State)       1     \$1,100.00     1     \$1,100.00     Final (State)       1     \$1,100.00     1     \$1,100.00     Final (State)       1     \$1,100.00     1     \$1,100.00     Final (State)       1     \$1,100.00     1     \$1,100.00     Final (State)       1     \$1,100.00     1     \$1,100.00     Final (State)       1     \$1,100.00     1 | Times     Penalty Assessed     Payments     Assessed     Stage       3     \$1,100.00     1     \$821.00     Final Order       Claim       to sort by that column     Claim       Claims Handling Entity     Timely Filing       Insurer     Penalty Assessed     \$1,100.00       Claims Handling Entity     Insurer     Insurer       Claimant's Name     Date of Accident     # of Days Late     Insurer     Specialist Status | Times     Penalty Assessed     Payments     Assessed     Stage     Deadi       3     \$1,100.00     1     \$821.00     Final Order     Claims Handle       1     \$821.00     Final Order     Claims Handle     Claims Handle     Claims Handle       1     1     \$821.00     Final Order     Claims Handle     Claims Handle     Claims Handle       1     1     1     1     1     1     1     1       1     1     1     1     1     1     1     1       1     1     1     1     1     1     1     1       1     1     1     1     1     1     1     1       1     1     1     1     1     1     1     1       1     1     1     1     1     1     1     1       1     1     1     1     1     1     1     1       1     1     1     1     1     1     1     1       1     1     1     1     1     1     1     1       1     1     1     1     1     1     1     1       1     1     1     1     1 </td <td>Filings     Penalty Assessed     Payments     Assessed     Stage     Deadline     Stage       3     \$1,100.00     1     \$821.00     Final Order     Penalty       Claims Handling Entity     Istage     Claims Handling Entity     Claims Handling Entity     Istage     Istage       Claimant's Name     Date of Accident     # of Days Late     Insurer Filing     Insurer Status     Status</td> <td>Tilings     Penalty Assessed     Payments     Assessed     Stage     Deadline     Status       3     \$1,100.00     1     \$821.00     Final Order     Pending Legal Referral       Claims Handling Entity       Claims Handling Entity     Issuer     Issuer       Claimant's Name     Date of Accident     # of Days Late     Insurer Filing Penalty Assessed     Status     Status</td> <td>Tilings     Penalty Assessed     Payments     Assessed     Stage     Deadline     Status     Status     Status       3     \$1,100.00     1     \$821.00     Final Order     Pending Legal Referral     Pending Legal Referral       a     \$1,100.00     1     \$821.00     Final Order     Claims Handling Entity:     Image: Claims Handling Entity:     Image: Claims Handling Entity:</td> <td>Tilings     Penalty Assessed     Payments     Assessed     Stage     Deadline     Status     Status     Status       3     \$1,100.00     1     \$821.00     Final Order     Pending Legal Referral     Pending Payments       3     \$1,100.00     1     \$821.00     Final Order     Pending Entity:     Pending Payments       Claims Handling Entity:       Claims Handling Entity       Claims Handling Entity       Timely Filing       Claimant's Name     Date of Accident     # of Days Late     Specialist Status     Specialist Status     Status     Select All Notes     Insurer P&amp;I</td> <td>Filings     Penalty Assessed     Payments     Assessed     Stage     Deadline     Status     Status       3     \$1,100.00     1     \$821.00     Final Order     Pending Legal     Pending Legal       3     \$1,100.00     1     \$821.00     Final Order     Pending Legal     Pending Payment</td> <td>Tilings     Penalty Assessed     Payments     Assessed     Stage     Deadline     Status     Status     Status     Note       3     \$1,100.00     1     \$821.00     Final Order     Final Order     Pending Legal Referral     Pending Payment     4      </td> | Filings     Penalty Assessed     Payments     Assessed     Stage     Deadline     Stage       3     \$1,100.00     1     \$821.00     Final Order     Penalty       Claims Handling Entity     Istage     Claims Handling Entity     Claims Handling Entity     Istage     Istage       Claimant's Name     Date of Accident     # of Days Late     Insurer Filing     Insurer Status     Status | Tilings     Penalty Assessed     Payments     Assessed     Stage     Deadline     Status       3     \$1,100.00     1     \$821.00     Final Order     Pending Legal Referral       Claims Handling Entity       Claims Handling Entity     Issuer     Issuer       Claimant's Name     Date of Accident     # of Days Late     Insurer Filing Penalty Assessed     Status     Status | Tilings     Penalty Assessed     Payments     Assessed     Stage     Deadline     Status     Status     Status       3     \$1,100.00     1     \$821.00     Final Order     Pending Legal Referral     Pending Legal Referral       a     \$1,100.00     1     \$821.00     Final Order     Claims Handling Entity:     Image: Claims Handling Entity:     Image: Claims Handling Entity: | Tilings     Penalty Assessed     Payments     Assessed     Stage     Deadline     Status     Status     Status       3     \$1,100.00     1     \$821.00     Final Order     Pending Legal Referral     Pending Payments       3     \$1,100.00     1     \$821.00     Final Order     Pending Entity:     Pending Payments       Claims Handling Entity:       Claims Handling Entity       Claims Handling Entity       Timely Filing       Claimant's Name     Date of Accident     # of Days Late     Specialist Status     Specialist Status     Status     Select All Notes     Insurer P&I | Filings     Penalty Assessed     Payments     Assessed     Stage     Deadline     Status     Status       3     \$1,100.00     1     \$821.00     Final Order     Pending Legal     Pending Legal       3     \$1,100.00     1     \$821.00     Final Order     Pending Legal     Pending Payment | Tilings     Penalty Assessed     Payments     Assessed     Stage     Deadline     Status     Status     Status     Note       3     \$1,100.00     1     \$821.00     Final Order     Final Order     Pending Legal Referral     Pending Payment     4 |

### - DEPARTMENT OF FINANCIAL SERVICE: Penalty Detail View

# Click on the SSN hyperlink to access the injured worker's First Report (DWC-1) claim data.

| surer:                                        |                       |             |                              |                         |         |                                                     |                                        |                                                                                          |                                                 |                      |                       |                            |                           |                                                          |            |                       |
|-----------------------------------------------|-----------------------|-------------|------------------------------|-------------------------|---------|-----------------------------------------------------|----------------------------------------|------------------------------------------------------------------------------------------|-------------------------------------------------|----------------------|-----------------------|----------------------------|---------------------------|----------------------------------------------------------|------------|-----------------------|
|                                               | Tim                   | ely Filing  | and the second second        | Timely                  | Payment | te la la                                            |                                        | -                                                                                        |                                                 |                      |                       |                            |                           |                                                          |            |                       |
| onth Submitted                                | Total Late<br>Filings | Penalty A   |                              | Fotal Late<br>Payments  |         | assed                                               | Sta                                    | ge                                                                                       | Stag                                            | ine Sta              | itus                  | Timely Fil                 | ling Payn<br>tatus        | nent                                                     | Note       | 15                    |
| May, 2018                                     | з                     | \$1,10      | 0.00                         | 1                       | \$82    | 1.00                                                | Final C                                | Order                                                                                    |                                                 | L                    | ding<br>egal<br>erral | Pending                    | g Payme                   | nt                                                       |            |                       |
|                                               |                       |             |                              |                         |         |                                                     |                                        |                                                                                          |                                                 |                      | -                     |                            |                           |                                                          |            | 1-                    |
| ck on a column he                             | eader to sort b       | y that colu | no                           |                         | -       |                                                     | 71                                     |                                                                                          |                                                 | ing Entity:          |                       |                            | Timely I                  | Payment                                                  |            |                       |
| ck on a column he                             |                       | y that colu |                              |                         | -       | <u>Total La</u><br>Filings                          | te                                     | Claim<br>mely Filing<br>Total Filin<br>nalty Asse                                        | )<br>a                                          | ing Entity:<br>To.Do | Io                    | tol Late                   | Tot                       | Payment<br>tal P&I<br>sessed                             | Io         | , Do                  |
| k on a column he                              |                       |             |                              |                         |         |                                                     | te                                     | mely Filing<br>Total Filin                                                               | g<br>ssed                                       |                      | To                    |                            | Tot                       | tal P&I                                                  |            | Do                    |
| ck on a column he                             |                       |             |                              |                         |         |                                                     | te Per                                 | mely Filing<br><u>Total Filin</u><br>nalty Asse                                          | a<br>ssed<br>00.00                              | To Do                | To                    | yments                     | Iot                       | sessed                                                   |            | Do                    |
| k on a column he<br>social Security<br>Number |                       | s Handling  |                              | t # of Da               | ys Late |                                                     | 3                                      | mely Filing<br>Total Filin<br>nalty Asse<br>\$1,10                                       | g<br>ssed<br>00.00                              | To Do                | To                    | yments                     | Iot                       | \$821.00                                                 | •          | Do                    |
| Social Security                               | Claim                 | s Handling  | Entity<br>Date of            | t #of Da                |         | Filings<br>Insurer<br>Filing<br>Penalty             | 3 Per                                  | mely Filing<br>Total Filing<br>stal Filing<br>\$1,10<br>Timely Fi<br>Specialist          | g<br>ssed<br>00.00<br>illing<br>Reset           | To Do                | Po                    | Insurer<br>PBI             | Time                      | sessed<br>\$821.00                                       | •          | 2 Do<br>Rese<br>Statu |
| Social Security                               | Claim                 | s Handling  | Entity<br>Date of<br>Acciden | t <u>#of Da</u><br>18 4 |         | Filings<br>Insurer<br>Eiling<br>Penalty<br>Assessed | 3<br>3<br>Insurer<br>Status<br>Dispute | mely Filing<br>Total Filing<br>nalty Asse<br>\$1,10<br>Timely Fi<br>Specialist<br>Status | g<br>ssed<br>00.00<br>illing<br>Reset<br>Status | To Do                | Po                    | Insurer<br>PBI<br>Assessed | Time<br>Insurer<br>Status | sessed<br>\$821.00<br>by payment<br>Specialist<br>Status | t<br>Notes | Rese<br>Statu         |

# Penalty Detail View Specific claim and penalty information is populated on this screen.

| Claim                                  |                             |                        |                    |                                                                                                    |                              |                                     |
|----------------------------------------|-----------------------------|------------------------|--------------------|----------------------------------------------------------------------------------------------------|------------------------------|-------------------------------------|
| SSN:                                   | xxx-xx-8488                 | Claims Handling Entit  | ty Code:           |                                                                                                    | Received by Claim            | s Handling<br>ntity Date: 2/27/2018 |
| JCN:                                   |                             | Claims Handling Entit  | y Name:            |                                                                                                    | Sent to Div                  | ision Date: 5/14/2018               |
| Claimant Name:                         |                             | Claims Handling Entity | yFile #:           |                                                                                                    | Division Rece                | eived Date: 5/14/2018               |
| Accident Date:                         |                             |                        | m Type: ML         |                                                                                                    | Source E                     | stablished: EDI3                    |
| First Reported Date:                   |                             | Disabili               | ty Type: TT        |                                                                                                    |                              | CPS Code: NULL                      |
| Last Date Employee<br>Worked:          | 2/27/2018                   | Salary in Lieu o       | of Comp: YES       |                                                                                                    |                              |                                     |
| First Day of Disability Date:          | 2/27/2018                   | Salary E               | nd Date: 4/22/2018 |                                                                                                    |                              |                                     |
| 8th Day of Disability Date:            |                             | Con                    | np Rate: 475.44    | In                                                                                                    | itial Filing Penalty         | Assessed: \$100.00                  |
| Entity's Knowledge of 8th<br>Day Date: | 4/27/2018                   | AWW                    | Amount: 713.12     |                                                                                                    | Nu                           | m of Days: 5                        |
| Return to Work Date:                   |                             | First Payment Maile    | ed Date: 5/10/2018 | 1                                                                                                    | Initial P&I Assesse<br>Injur | ed & Due to \$0.00                  |
| [                                      | Penalties                   | _                      |                    |                                                                                                    |                              |                                     |
| Late Reas                              |                             |                        |                    |                                                                                                    |                              |                                     |
| Timely Filing Penalty A                |                             |                        |                    |                                                                                                    |                              |                                     |
| Number of Da                           | -                           |                        | Payment Penalt     | y and Interest Installme                                                                                         | nts                          |                                     |
| Total P&I Assessed & Due to            | o Injured<br>Worker: \$0.00 |                        | Date Due           | Installment Amt Days Late                                                                                        |                              | Interest                            |
| P&I Paid in 1st F                      |                             |                        |                    |                                                                                                    |                              |                                     |
| Amount Due to Injured                  | -                           |                        |                    |                                                                                                    |                              |                                     |
| Insurer                                |                             |                        | Employer           |                                                                                                    |                              |                                     |
| Name:                                  |                             |                        |                    |                                                                                                    |                              |                                     |
| Address 1:                             |                             |                        | Name:              |                                                                                                    |                              |                                     |
| Address 2:                             |                             |                        | Address 1:         |                                                                                                    |                              |                                     |
| City:                                  | State:                      | Zip:                   | Address 2:         |                                                                                                    |                              |                                     |
| Country:<br>Carrier Code:              |                             |                        | City:              |                                                                                                    | State:                       | Zip:                                |
| FEIN:                                  |                             |                        |                    |                                                                                                    | State:                       | Zip:                                |
| Phone:                                 |                             |                        | Country:           |                                                                                                    |                              |                                     |
|                                        |                             |                        | FEIN:              |                                                                                                    |                              |                                     |
|                                        |                             |                        | Phone:             |                                                                                                    |                              |                                     |
|                                        |                             |                        |                    |                                                                                                    |                              | Save                                |
|                                        |                             |                        |                    |                                                                                                    | -                            |                                     |
|                                        |                             |                        |                    |                                                                                                    |                              | Close                               |
|                                        |                             |                        |                    | and the second second second second second second second second second second second second second second second |                              |                                     |

# How To: Switch From One TPA to Another

# Use the 'Claims Handling Entity' dropdown box to switch TPAs.

Reports

Summary

Indemnity Main

> Workbench Selection > Batch Overview > To Do List > Penalty Detail

Workbench Payments

| Insurer:        | Tim                   | ely Filing                       | Timely (               | Payment               |                        |                   |                   |                                 |       |
|-----------------|-----------------------|----------------------------------|------------------------|-----------------------|------------------------|-------------------|-------------------|---------------------------------|-------|
| Month Submitted | Total Late<br>Filings | Total Filing<br>Penalty Assessed | Total Late<br>Payments | Total P&I<br>Assessed | Stage                  | Stage<br>Deadline | Status            | Timely Filing Payment<br>Status | Notes |
|                 |                       |                                  |                        |                       |                        |                   | Notice            |                                 |       |
| November, 2018  | 3                     | \$1,100.00                       | 8                      | \$79.09               | Notice of<br>Violation |                   | Violation<br>Sent | Pending Payment                 | 5     |

Management

| on a column header to sort by that column |                                                                                                    |   | Claims Handlin                   | g Entity: | All Late |   |         | - |
|-------------------------------------------|----------------------------------------------------------------------------------------------------|---|----------------------------------|-----------|----------|---|---------|---|
|                                           | in the second second second second second second second second second second second second second second second                                                                                                    |   | Timely Filing                    | -         |          |   |         |   |
| Claims Handling Entity                    | Total Late<br>Filings                                                                                                    |   | Total Filing<br>Penalty Assessed | To Do     |          |   |         |   |
|                                           |                                                                                                    | 0 | \$0.00                           |           |          |   |         |   |
|                                           |                                                                                                    | 0 | \$0.00                           |           |          |   |         |   |
|                                           | a second second se                                                                                                    | 0 | \$0.00                           | 19        | 0        | 0 | \$0.00  |   |
|                                           | and the second second s | 0 | \$0.00                           |           | 0        | 0 | \$0.00  |   |
|                                           |                                                                                                    | 0 | \$0.00                           | 1         | o        | 1 | \$5.00  |   |
|                                           |                                                                                                    | 2 | \$700.00                         |           | 0        | 2 | \$10.00 |   |
|                                           |                                                                                                    | 1 | \$400.00                         | 10        | 0        | 2 | \$54.09 |   |
|                                           | 2 1 2 1 1 1 1 1 1 1 1 1 1 1 1 1 1 1 1 1                                                                                                    | 0 | \$0.00                           |           | D        | 2 | \$5.00  |   |

|                           |                    |                     |                | 1                                        |         | <b>Timely Fili</b>   | ng    |     |       |                            | Timel   | y payment            |       |       |
|---------------------------|--------------------|---------------------|----------------|------------------------------------------|---------|----------------------|-------|-----|-------|----------------------------|---------|----------------------|-------|-------|
| Social Security<br>Number | Claimant's<br>Name | Date of<br>Accident | # of Days Late | Insurer<br>Filing<br>Penalty<br>Assessed | Insurer | Specialist<br>Status | Reset |     | Notes | Insurer<br>P&I<br>Assessed | Insurer | Specialist<br>Status | Notes | Reset |
| xxx-xx-7608               |                    | 09/20/2018          | 0              | \$0.00                                   |         | -                    | R     | 100 | 0     | \$0.00                     | Dispute | Accepted             | 1     | R     |
| xxx-xx-8945               |                    | 09/18/2018          | 0              | \$0.00                                   | -       | -                    | R     |     | 0     | \$5.00                     | Concur  | Accepted             | 2     | B     |
| xxx-xx-7518               |                    | 10/26/2018          | 0              | \$0.00                                   | -       | -                    | R     |     | 0     | \$5.00                     | Concur  | Accepted             | 2     | B     |

# Select 'View All' to view all First Reports (DWC-1s) submitted in a particular batch. This information can be downloaded into Excel or CSV format.

|                         |                    |                     |                |                                          |                   | Timely                      | Filing          |            |       |                            | Timely            | Payment              |          |       |
|-------------------------|--------------------|---------------------|----------------|------------------------------------------|-------------------|-----------------------------|-----------------|------------|-------|----------------------------|-------------------|----------------------|----------|-------|
|                         | Claims             | Handling Entity     |                | 3                                        | Filings           |                             | Assessed        | d To D     | 2     | Total Late<br>Payments     |                   | otal P&I<br>ssessed  | I        | o Do  |
|                         |                    |                     |                |                                          |                   | 4                           | \$500.0         | 0          | 4     |                            | 7                 | \$137.6              | 1        |       |
|                         |                    |                     |                |                                          |                   | Timely Fili                 | ng              |            |       |                            | Time              | ly payment           |          |       |
| cial Security<br>Number | Claimant's<br>Name | Date of<br>Accident | # of Days Late | Insurer<br>Eiling<br>Penalty<br>Assessed | Insurer<br>Status | <u>Specialist</u><br>Status | Reset<br>Status | Select All | Notes | Insurer<br>P&I<br>Assessed | Insurer<br>Status | Specialist<br>Status | Notes    | Reset |
|                         |                    | 09/07/2018          | o              | \$0.00                                   | -                 | -                           | R               |            | o     | \$107.61                   | Concur            | Accepted             | Q        | B     |
|                         |                    | 10/13/2018          | o              | \$0.00                                   | -                 | -                           | R               |            | o     | \$5.00                     | Concur            | Accepted             | <u>o</u> | R     |
|                         |                    | 10/02/2018          | 0              | \$0.00                                   | -                 | -                           | R               |            | 0     | \$5.00                     | Concur            | Accepted             | Q        | B     |
|                         |                    | 04/16/2018          | o              | \$0.00                                   | 2                 | 1                           | R               |            | o     | \$5.00                     | Concur            | Accepted             | 2        | B     |
|                         |                    | 04/18/2018          | 0              | \$0.00                                   | -                 |                             | R               |            | 0     | \$5.00                     | Concur            | Accepted             | Q        | B     |
|                         |                    | 06/14/2018          | 0              | \$0.00                                   | -                 | -                           | R               |            | o     | \$5.00                     | Concur            | Accepted             | 2        | B     |
|                         |                    | 10/01/2018          | 0              | \$0.00                                   |                   | -                           | R               |            | 0     | \$5.00                     | Concur            | Accepted             | 2        | B     |
|                         |                    | 09/27/2018          | 1              | \$100.00                                 | Dispute           | New                         | B               |            | 1     | \$0.00                     | -                 | -                    | 0        | R     |
|                         |                    | 01/08/2018          | 10             | \$200.00                                 | Dispute           | New                         | B               |            | 1     | \$0.00                     |                   | ×                    | 0        | R     |
|                         |                    | 09/13/2018          | 7              | \$100.00                                 | Dispute           | New                         | R               |            | 1     | \$0.00                     | -                 | -                    | 0        | R     |
|                         |                    | 08/04/2018          | 1              | \$100.00                                 | Dispute           | New                         | B               |            | 1     | \$0.00                     | -                 | 2                    | 0        | R     |
|                         |                    |                     |                |                                          |                   |                             |                 |            |       |                            |                   |                      |          | 1     |

# How To: Send Batch to Workbench

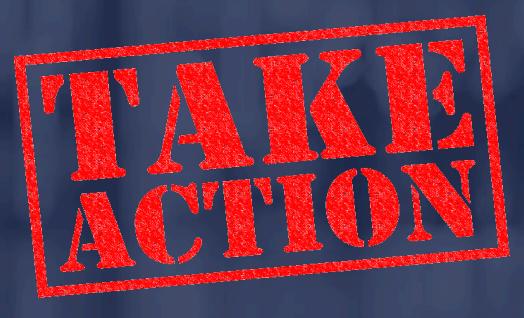

# To send the batch to your workbench, click on the hyperlink under the 'Action' header on the Summary Home page.

HOME | INDEMNITY | MY PROFILE | HELP | LOG OFF

Payments

| Indemnity | Main | Summary | Workbench |
|-----------|------|---------|-----------|
|           |      |         |           |

Reports Management

> Summary Batch Overview

|                      |        | Timely F              | iling                               | Timely Pa              | yment                 |                          |                |        |                                      |          |                                       |
|----------------------|--------|-----------------------|-------------------------------------|------------------------|-----------------------|--------------------------|----------------|--------|--------------------------------------|----------|---------------------------------------|
| Month Submitted      | DW C-1 | Total Late<br>Filings | Total Filing<br>Penalty<br>Assessed | Total Late<br>Payments | Total P&I<br>Assessed | Stage                    | Stage Deadline | Status | Filing Penalty<br>Payment Status     | Notes    | Actions                               |
| <u>July, 2019</u>    | 1      | 1                     |                                     | 0                      | \$0.00                | Preliminary<br>Violation | 9/3/2019       | Closed | Full Payment<br>Received             | 4        | <u>View Summary</u><br><u>Details</u> |
| February, 2019       | 1      | 0                     |                                     | 0                      | \$0.00                | Preliminary<br>Violation | 4/3/2019       | Closed | <u>No Payment</u><br><u>Required</u> | <u>1</u> | <u>View Summary</u><br><u>Details</u> |
| <u>July, 2018</u>    | 1      | 0                     |                                     | 0                      | \$0.00                | Preliminary<br>Violation | 9/3/2018       | Closed | <u>No Payment</u><br><u>Required</u> | <u>1</u> | <u>View Summary</u><br><u>Details</u> |
| <u>June, 2018</u>    | 1      | 0                     |                                     | 0                      | \$0.00                | Preliminary<br>Violation | 8/3/2018       | Closed | No Payment<br>Required               | <u>1</u> | View Summary<br>Details               |
| <u>March, 2018</u>   | 1      | 0                     |                                     | 0                      | \$0.00                | Preliminary<br>Violation | 5/4/2018       | Closed | <u>No Payment</u><br><u>Required</u> | 1        | <u>View Summary</u><br><u>Details</u> |
| <u>October, 2017</u> | 1      | 0                     |                                     | 1                      | \$5.00                | Preliminary<br>Violation | 12/4/2017      | Closed | <u>No Payment</u><br><u>Required</u> | 1        | <u>View Summary</u><br>Details        |

| HOME   INDEMNITY   MY PROFILE   HELP   LOG OFF |                                    |                                     |                                                          |                                     |                                                          |                                      |                                         |                                      |                                  |  |  |  |  |
|------------------------------------------------|------------------------------------|-------------------------------------|----------------------------------------------------------|-------------------------------------|----------------------------------------------------------|--------------------------------------|-----------------------------------------|--------------------------------------|----------------------------------|--|--|--|--|
| HOME   INDEM                                   | NITY   MY PR                       | OFILE   HE                          | ELP   LOG C                                              | DFF                                 |                                                          |                                      |                                         |                                      |                                  |  |  |  |  |
| Indemnity Main Summary                         | Workbench                          | Payments                            | Reports                                                  | Management                          |                                                          |                                      |                                         |                                      |                                  |  |  |  |  |
| > <u>Batch Overview</u> > Penalty Overview     |                                    |                                     |                                                          |                                     |                                                          |                                      |                                         |                                      |                                  |  |  |  |  |
| Insurer:<br>Month:                             | July, 2019                         |                                     |                                                          |                                     |                                                          | g Penalty As<br>nce Due to D         | sessed:<br>ivision: \$0.00              |                                      | <u>ch Documents</u>              |  |  |  |  |
|                                                | •                                  | ion                                 | т                                                        | atal D&T Acco                       |                                                          |                                      | -                                       |                                      |                                  |  |  |  |  |
|                                                | Preliminary Violati                | ION                                 |                                                          | otal P&I Asse                       |                                                          | -                                    | -                                       |                                      |                                  |  |  |  |  |
| Stage Deadline:                                | 9/3/2019                           |                                     |                                                          |                                     | Balance Due                                              | e to Injured V                       | Vorker: \$0.00                          | )                                    |                                  |  |  |  |  |
| Current Batch Status:                          |                                    |                                     |                                                          |                                     |                                                          |                                      |                                         |                                      |                                  |  |  |  |  |
| Click on a column header to sor                | t by that column                   |                                     |                                                          |                                     |                                                          |                                      |                                         |                                      |                                  |  |  |  |  |
|                                                |                                    |                                     |                                                          | y Filing                            |                                                          |                                      | Timely P                                | -                                    |                                  |  |  |  |  |
|                                                |                                    | Ins                                 | urer                                                     | Emp                                 | loyer                                                    | Insu                                 | urer                                    | Empl                                 | oyer                             |  |  |  |  |
| <u>Claims Handling Entity</u>                  | <u>Number of DWC-</u><br><u>1s</u> | <u>Total Late</u><br><u>Filings</u> | <u>Total Filing</u><br><u>Penalty</u><br><u>Assessed</u> | <u>Total Late</u><br><u>Filings</u> | <u>Total Filing</u><br><u>Penalty</u><br><u>Assessed</u> | <u>Total Late</u><br><u>Payments</u> | <u>Total P&amp;I</u><br><u>Assessed</u> | <u>Total Late</u><br><u>Payments</u> | <u>Total P&amp;I</u><br>Assessed |  |  |  |  |
|                                                | 1                                  | 1                                   |                                                          | ] o                                 | \$0.00                                                   | 0                                    | \$0.00                                  | 0                                    | \$0.00                           |  |  |  |  |
| TOTAL                                          | 1                                  | 1                                   |                                                          | 0                                   | \$0.00                                                   | 0                                    | \$0.00                                  | 0                                    | \$0.00                           |  |  |  |  |

|                                                                            |                       | D E P                          | ARTM                       | ENT OF                | FIN               | AN                     | CIAL              | SEI                   | RVIC   | сеѕ —                       |                     |                   |              |
|----------------------------------------------------------------------------|-----------------------|--------------------------------|----------------------------|-----------------------|-------------------|------------------------|-------------------|-----------------------|--------|-----------------------------|---------------------|-------------------|--------------|
| HOME                                                                       | INDEMNI               |                                | ROFILE   H                 | IELP   LOG O          | FF                |                        |                   |                       |        |                             |                     |                   |              |
|                                                                            |                       |                                |                            |                       |                   |                        |                   |                       |        |                             |                     |                   |              |
| Indemnity Main                                                             | Summary               | Workbench                      | Payments                   | Reports               | Management        |                        |                   |                       |        |                             |                     |                   |              |
| > Summary Batch Overview > Penalty Overview > Penalty Detail               |                       |                                |                            |                       |                   |                        |                   |                       |        |                             |                     |                   |              |
| > <u>Summary Batch Overview</u> > <u>Penalty Overview</u> > Penalty Detail |                       |                                |                            |                       |                   |                        |                   |                       |        |                             |                     |                   |              |
|                                                                            |                       |                                |                            |                       |                   |                        |                   |                       |        |                             |                     |                   |              |
| Insurer:                                                                   |                       |                                |                            |                       |                   |                        |                   |                       |        |                             |                     |                   |              |
|                                                                            | Time                  | ly Filing                      | Tim                        | ely Payment           |                   |                        |                   |                       |        |                             |                     |                   |              |
| Month Submitted                                                            | Total Late<br>Filings | Total Filing<br>Penalty Assess | Total Late<br>sed Payments |                       | Sta               | age                    | Stage<br>Deadline | 9                     | Status | -                           | ing Payment<br>atus | Not               | es           |
| July, 2019                                                                 | 1                     |                                |                            | 0 \$0.00              |                   | ninary<br>ation        | 9/3/20            | 19                    | Close  |                             | ayment<br>æived     | 4                 |              |
|                                                                            |                       |                                |                            |                       |                   |                        |                   |                       |        |                             |                     |                   |              |
|                                                                            |                       |                                |                            |                       |                   |                        | Claims F          | landling E            | ntity: |                             |                     |                   | $\sim$       |
| Click on a column he                                                       | eaderto sort by       | that column                    |                            |                       |                   |                        |                   |                       |        |                             |                     |                   |              |
|                                                                            |                       |                                |                            |                       |                   |                        | Timely            | / Filing              |        |                             | Timely Pay          | ment              |              |
|                                                                            |                       | <u>Claims Handl</u>            | ling Entity                |                       |                   | <u>Tot al</u><br>Filin |                   | otal Filing<br>Assess |        | <u>Total Lat</u><br>Payment |                     | al P&I Asse       | <u>ssed</u>  |
|                                                                            |                       |                                |                            |                       |                   |                        | 1                 |                       |        |                             | 0                   |                   | \$0.00       |
|                                                                            |                       |                                |                            |                       |                   | Tin                    | nely Filing       |                       |        |                             | Timely paym         | ant               | _            |
| Social Security                                                            |                       |                                |                            |                       | <u>Insurer Fi</u> |                        |                   | <u>Specialist</u>     | ]      | Insurer P&I                 | Insurer             | <u>Specialist</u> |              |
| Number/JCN                                                                 | <u>Claiman</u>        | t's Name Da                    | ate of Accident            | <u># of Days Late</u> | Penalty Ass       | essed                  | <u>Status</u>     | <u>Status</u>         | Notes  | Assessed                    | <u>Status</u>       | <u>Status</u>     | <u>Notes</u> |
|                                                                            |                       |                                |                            |                       |                   |                        | New               | -                     | 2      | \$0.00                      | -                   | -                 | 0            |

The Workbench 'To Do List' displays batch penalties for insurers and employers. Please note that only an insurer will have access to their penalties.

| Indemnity Main Summa      | ry Workbench Paymen          | s Reports Management                                   |                                    |
|---------------------------|------------------------------|--------------------------------------------------------|------------------------------------|
|                           |                              |                                                        |                                    |
| > Workbench Selec         | tion > <u>Batch Overview</u> | > To Do List                                           |                                    |
|                           |                              |                                                        |                                    |
|                           |                              |                                                        |                                    |
| Insurer:                  |                              | Total Filing Penalty Assessed: \$1,900.00              | Batch Documents<br>E-mail Insurer  |
| Month:                    | December, 2018               | Balance Due to Division: \$1,900.00<br>Clear Balance   | View Payments<br>Return To Insurer |
|                           | Preliminary Violation        | Total P&I Assessed and Due to Injured \$765.41         | Recalculate                        |
| Stage Deadline:           |                              | Worker:                                                | (First run                         |
| Insurer Deadline:         | 2/3/2019                     | Balance Due to Injured Worker: \$0.00<br>Clear Balance | recalculations)                    |
| Current Batch<br>Status:  | Submitted to Division        |                                                        |                                    |
| Pre NOV Sent Dat          | e: 1/5/2019                  | First Collections Date:                                |                                    |
| NOV Sent Dat              | ter                          | Second Collections Date:                               |                                    |
| Change Batch Status T     | o: Submitted to Division     | $\sim$                                                 |                                    |
|                           |                              | Update Status Update                                   |                                    |
|                           |                              |                                                        |                                    |
| DOAH Values and Date      | s:                           |                                                        |                                    |
| Certified Date:           | (mm/dd/y                     | yy) DOAH Protest Date: (mm/dd/yyyy)                    |                                    |
| DOAH Hearing Date:        | (mm/dd/y                     | yy) 📰 DOAH Outcome: Select Outcome 🗸                   |                                    |
| DOAH Date of Final Order: | (mm/dd/y                     | yy) ==                                                 |                                    |
|                           |                              |                                                        |                                    |

### Workbench 'To Do List' (con't...)

#### Click on a column header to sort by that column

|                                         |                                      |                                 |                                                          | Timely       | Filing                          |                                                          |              |                                  |                                         | Timely I     | Payment                          |                                  |              |
|-----------------------------------------|--------------------------------------|---------------------------------|----------------------------------------------------------|--------------|---------------------------------|----------------------------------------------------------|--------------|----------------------------------|-----------------------------------------|--------------|----------------------------------|----------------------------------|--------------|
|                                         |                                      |                                 | Insurer                                                  |              |                                 | Employer                                                 |              |                                  | Insurer                                 |              |                                  | Employer                         |              |
| <u>Claims Handling</u><br><u>Entity</u> | <u>Number</u><br><u>of</u><br>DWC-1s | <u>Total</u><br>Late<br>Filings | <u>Total Filing</u><br><u>Penalty</u><br><u>Assessed</u> | <u>To Do</u> | <u>Total</u><br>Late<br>Filings | <u>Total Filing</u><br><u>Penalty</u><br><u>Assessed</u> | <u>To Do</u> | <u>Total</u><br>Late<br>Payments | <u>Total P&amp;I</u><br><u>Assessed</u> | <u>To Do</u> | <u>Total</u><br>Late<br>Payments | <u>Total P&amp;I</u><br>Assessed | <u>To Do</u> |
|                                         |                                      |                                 |                                                          |              |                                 |                                                          |              |                                  |                                         |              |                                  |                                  |              |
|                                         | 155                                  | 6                               | \$1,900.00                                               | 6            | 0                               | \$0.00                                                   | 0            | 4                                | \$765.41                                | 0            | 0                                | \$0.00                           | 0            |
|                                         | 1                                    | 0                               | \$0.00                                                   | 0            | 0                               | \$0.00                                                   | 0            | 0                                | \$0.00                                  | 0            | 0                                | \$0.00                           | 0            |
| <u>TOTAL</u>                            | 156                                  | 6                               | \$1,900.00                                               | 6            | 0                               | \$0.00                                                   | 0            | 4                                | \$765.41                                | 0            | 0                                | \$0.00                           | 0            |

## Workbench 'To Do List' - Penalty Detail Overview

| nsurer:           |                       |                      |      |                        |          |                            |                                   |                                                      |                |                             |                               |                           |                           |             |
|-------------------|-----------------------|----------------------|------|------------------------|----------|----------------------------|-----------------------------------|------------------------------------------------------|----------------|-----------------------------|-------------------------------|---------------------------|---------------------------|-------------|
|                   | Tim                   | nely Filing          |      | Time                   | ly Payme | nt                         |                                   |                                                      |                |                             |                               |                           |                           |             |
| fonth Submitted   | Total Late<br>Filings | Total F<br>Penalty A |      | Total Late<br>Payments |          | tal P&I<br>sessed          | Stage                             |                                                      | tage<br>adline | Status                      | Timely Fili<br>Sta            | ng Payme<br>atus          | nt                        | Notes       |
| December, 2018    | 6                     | \$1,900              | 0.00 |                        | 4 57     | 765.41                     | Prelimina                         |                                                      | 18/2019        | Submitted<br>to<br>Division | Pending                       | Payment                   |                           | 2           |
| ck on a column he | ader to sort by       |                      |      |                        |          |                            |                                   |                                                      | Handling       |                             | , chung                       | Timely P                  | ayment                    |             |
| ck on a column he |                       |                      | in   |                        |          | <u>Iotal La</u><br>Filings | Tin<br>ite J                      | Claims                                               | Handling       |                             | Total Late<br>Payments        | Timely Pa<br>Tota         | nyment<br>il P&I<br>essed | <u>Io D</u> |
| ck on a column he |                       | y that colum         | in   |                        |          | Total La                   | Tin<br>ite J                      | Claims<br>mely Filing<br>Total Filing<br>nalty Asses | Handling       | ) Entity:                   | Total Late                    | Timely Pa<br>Tota<br>Asse | IP&I                      | <u>Ie D</u> |
| ck on a column he |                       | y that colum         | in   |                        |          | Total La                   | Tin<br>ite J<br>5 <u>Pen</u><br>0 | Claims<br>mely Filing<br>Total Filing<br>nalty Asses | Handling       | ) Entity:                   | <u>Total Late</u><br>Payments | Timely Po<br>Iota<br>Asse | essed                     | <u>To D</u> |

# How To:

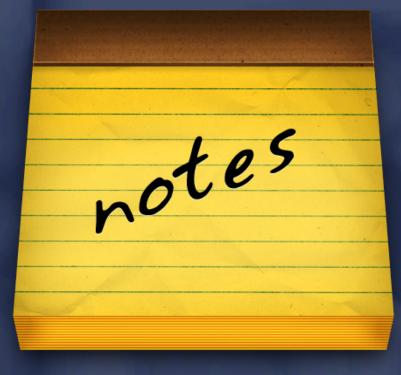

### Notes:

Can be viewed from the Workbench or Summary page.

### Can <u>only</u> be added from the Workbench.

May include attachments (e.g. htm, html, pdf, txt, doc, xls, etc.).

Are <u>permanent</u>.

# Types of Notes

### **CPS** Indemnity

Batch - Apply to the batch as a whole. They can be added at any time and viewed by all.

Detail (Penalty) - Apply to a specific penalty, filing or payment. They can only be viewed by Division staff after the batch has been submitted.

# **IMPORTANT INFORMATION**

Notes may include attachments.

> All notes are permanent.

Attachments can be in either htm, html, pdf, txt, doc, xls, tif, tiff or rtf formats.

# Viewing Batch Documents Batch notes can be viewed from the 'Summary' or 'Workbench' tab.

| Indemnity Main Sur                                                | mmary W                                    | Vorkbench                                                          | Payments                             | Reports                    | Manage                           | ement                                                                 |                                        |                                                          |        |                                            |                                                    |
|-------------------------------------------------------------------|--------------------------------------------|--------------------------------------------------------------------|--------------------------------------|----------------------------|----------------------------------|-----------------------------------------------------------------------|----------------------------------------|----------------------------------------------------------|--------|--------------------------------------------|----------------------------------------------------|
| Batch Overview >                                                  | To Do Lis                                  | t                                                                  |                                      |                            |                                  |                                                                       |                                        |                                                          |        | _                                          |                                                    |
| Insur                                                             | er:                                        |                                                                    |                                      |                            |                                  | Tota                                                                  | Filing Pena                            | alty Assessed:                                           | \$2,00 | 0.00                                       | atch Documents                                     |
| Mon                                                               | th: June, 2                                | 010                                                                |                                      |                            |                                  |                                                                       |                                        | ue to Division:                                          |        |                                            |                                                    |
|                                                                   | ae: Prelimi                                |                                                                    | ion.                                 |                            | Total D                          | a L Accorcod an                                                       |                                        |                                                          |        |                                            |                                                    |
|                                                                   |                                            | Dary Viunai                                                        | ION                                  |                            | 10tai Pr                         | &I Assessed and                                                       | a Due to m                             | ured worker.                                             | 312.3  | 12                                         |                                                    |
| Stay                                                              | ge. Fremin                                 |                                                                    |                                      |                            |                                  |                                                                       |                                        |                                                          |        |                                            |                                                    |
| Stage Deadlin                                                     | ne: 8/3/20                                 | 10                                                                 |                                      |                            |                                  |                                                                       |                                        | jured Worker:                                            |        | 12                                         |                                                    |
|                                                                   | ne: 8/3/20:<br>us: Returne                 | 10<br>ed to Insur                                                  |                                      |                            |                                  |                                                                       |                                        |                                                          |        | 12                                         |                                                    |
| Stage Deadlin<br>Current Batch State                              | ne: 8/3/20:<br>us: Returne                 | 10<br>ed to Insur                                                  | er                                   | mely Filin                 |                                  |                                                                       |                                        | jured Worker:                                            |        |                                            |                                                    |
| Stage Deadlin<br>Current Batch State                              | ne: 8/3/20:<br>us: Returne                 | 10<br>ed to Insur                                                  | er                                   | mely Filin                 | ng                               |                                                                       |                                        | jured Worker:                                            | \$72.1 | ent                                        | nployer                                            |
| Stage Deadlin<br>Current Batch State                              | ne: 8/3/20:<br>us: Returne                 | 10<br>ed to Insur<br>column                                        | er<br>Tie                            | mely Filin<br><u>To Do</u> | ng<br>E<br>Total Late            | Balance<br>Employer<br><u>Total Filing</u>                            |                                        | jured Worker:<br>Time                                    | \$72.1 | ent                                        | nployer<br><u>Total P&amp;I</u><br><u>Assessed</u> |
| Stage Deadlir<br>Current Batch Statu<br>ick on a column header to | ne: 8/3/20:<br>us: Returns<br>sort by that | 10<br>ed to Insur<br>column<br><u>Total Late</u><br><u>Filings</u> | er<br>Tin<br>Insurer<br>Total Filing |                            | ng<br>E<br>Total Late<br>Filings | Balance<br>Employer<br><u>Total Filing</u><br><u>Penalty Assessed</u> | e Due to Inj<br>Total Late<br>Payments | jured Worker:<br>Time<br>Insurer<br><u>Total P&amp;I</u> | \$72.1 | ent<br>En<br><u>Total Late</u><br>Payments | Total P&I                                          |

florida Department Of Financial Services Division Of Workers' Compensation

# Viewing Batch Documents

| Indemni                                                                                                    | ty Main | Summary               | Workbench P                      | Payments               | Reports M                             | anagement                |                   |            |       |                                                                                                    |              |              |
|----------------------------------------------------------------------------------------------------|---------|-----------------------|----------------------------------|------------------------|---------------------------------------|--------------------------|-------------------|------------|-------|----------------------------------------------------------------------------------------------------|--------------|--------------|
| > <u>Wo</u>                                                                                                    | rkben   | ch Selection          | > <u>Workbench</u>               | Batch Ove              | erview > <u>To Do</u>                 | List > Batch             | 1 Documents/      | Notes      |       |                                                                                                    |              |              |
| Insurer:                                                                                                    |         |                       |                                  |                        |                                       |                          |                   |            |       |                                                                                                    |              |              |
|                                                                                                    |         | Timel                 | y Filing                         | Time                   | ly Payment                            |                          |                   |            |       |                                                                                                    |              |              |
| Month Subn                                                                                                    | nitted  | Total Late<br>Filings | Total Filing<br>Penalty Assessed | Total Late<br>Payments | Total P&I<br>Assessed                 | Stage                    | Stage<br>Deadline | Status     |       | Timely Filing Pay<br>Status                                                                                     | ment         | Notes        |
| January, 2                                                                                                    | 2020    | 4                     | \$500.00                         |                        | 1 \$5.00                              | Preliminary<br>Violation | 3/20/2020         | d          | losed | No Payment Req                                                                                                  | uired        | 5            |
|                                                                                                    |         |                       |                                  |                        |                                       |                          |                   |            |       |                                                                                                    |              |              |
| Notes/Docu<br>Date                                                                                                    | ment H  | listory:<br>Who       | Represen                         | itina                  | ()                                    | Note                     |                   | _          | Note  | /Document Type                                                                                                  | Vie          | w Document   |
| 2/25/2020<br>Delete                                                                                                    | Patien  | ce Aninakwa           | Specialist                       |                        | The attached ema                      | il was sent to t         | he Insurer.       |            | EMAII | and when we we do not a reaction of the last of the last of the last of the last of the last of the last of the | Email.p      |              |
| the second second | Patien  | ce Aninakwa           | Specialist                       |                        | Non-worked email                      | sent                     |                   |            | NOTE  |                                                                                                    |              |              |
| 2/25/2020<br>Delete                                                                                                    | Patien  | ce Aninakwa           | Specialist                       |                        | The attached ema                      | il was sent to t         | he Insurer.       |            | EMAII |                                                                                                    | Email.p      | df           |
| 2/24/2020<br>Delete                                                                                                    | Patien  | ce Aninakwa           | Specialist                       |                        | \$500.00 payment<br>January, 2020 bat | ]                        |                   |            | CHEC  | K RECEIVED                                                                                                    | <u>Image</u> |              |
| 2/5/2020                                                                                                    | Syster  | n Administrato        | r Specialist                     |                        | Preliminary Notice                    |                          | Indemnity Data R  | eporting - | EMAII |                                                                                                    | Automa       | tedEmail.txt |

# How To: Adding Penalty Notes

DEPARTMENT OF FINANCIAL SERVICES

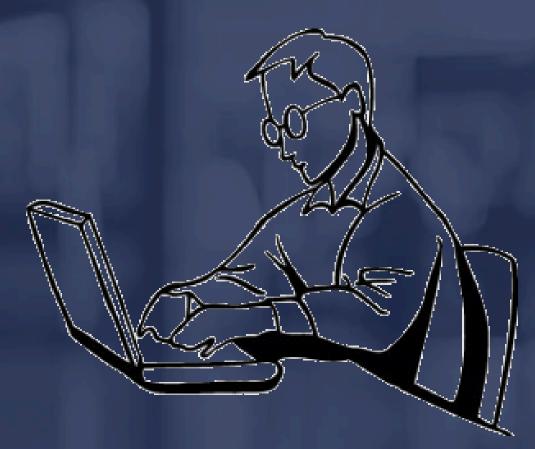

Adding Penalty Notes

Each time a filing penalty is disputed, a note must be added to explain the reason for the dispute.

All statuses (concur or dispute) for penalty payments must be accompanied by a note.

Batches <u>cannot</u> be submitted to the Division until each disputed penalty has a note entered.

### DEPARTMENT OF FINANCIAL SERVICES-Adding Penalty Notes

| Indemnity Main       | Summary               | Workbench                       | Payments   | Reports       | Manag             | ement                  |                   |                 |                     |                             |                       |
|----------------------|-----------------------|---------------------------------|------------|---------------|-------------------|------------------------|-------------------|-----------------|---------------------|-----------------------------|-----------------------|
|                      |                       |                                 |            |               |                   |                        |                   |                 |                     |                             |                       |
| > Workben            | nch Selection         | n > <u>Batch Ove</u>            | erview > 1 | To Do List >  | Penalty I         | Detail                 |                   |                 |                     |                             |                       |
|                      |                       |                                 |            |               |                   |                        |                   |                 |                     |                             |                       |
|                      |                       |                                 | _          |               |                   |                        |                   |                 |                     |                             |                       |
| Insurer:             |                       | ••                              |            |               |                   |                        |                   |                 |                     |                             |                       |
|                      |                       | ely Filing                      | Total Li   | Fimely Paymen | t<br>al P&I       |                        |                   |                 |                     |                             |                       |
| Month Submitted      | Total Late<br>Filings | Total Filing<br>Penalty Assesse |            |               | essed             | Stage                  | Stage<br>Deadline | Status          |                     | ly Filing Payment<br>Status | Notes                 |
| November, 2019       | 1                     | \$100.00                        |            | 1 \$8         |                   | eliminary<br>/iolation | 1/18/202          | 20              | Closed Full P       | ayment Received             | 4                     |
|                      | -                     | +10000                          |            | 2 00          |                   |                        | 2, 20, 20,        |                 |                     |                             |                       |
|                      |                       |                                 |            |               |                   |                        |                   |                 |                     |                             |                       |
| Click on a column h  | andar to cart b       | w that column                   |            |               |                   |                        | Clain             | ns Handling Ent | ity:                |                             | ~                     |
| click off a column r | leader to solt b      | y that column                   |            |               |                   | ті                     | mely Filing       |                 |                     | Timely Paymen               | •                     |
|                      |                       |                                 |            |               | Total L           |                        | Total Filing      |                 | Total Late          |                             |                       |
|                      | <u>Claim</u>          | s Handling Entity               | <u>.</u>   |               | Filing            | s <u>Pe</u>            | nalty Assesse     | -               | Payments            | <u>Assessed</u>             | <u>To Do</u>          |
|                      |                       |                                 |            |               |                   | 1                      | \$100.0           | 00 0            | )                   | 1 \$88                      | 3.23 0                |
|                      |                       |                                 |            |               |                   |                        | Timely Filin      | -               |                     | Timely payn                 | ant                   |
|                      |                       |                                 |            |               | Insurer           |                        | rimery rim        | 9               |                     | Timely payin                | ient                  |
| Social Security      |                       |                                 | Date of    |               | Filing<br>Penalty | Insurer                | Specialist R      | Select All      | <u>Insur</u><br>P&I |                             | list Reset            |
| Number               | <u>Claimant'</u>      |                                 | Accident   | # of Days Lat |                   |                        |                   | atus            | Notes Assess        |                             |                       |
|                      |                       | 10                              | /08/2019   | 2             | \$100.00          | Concur                 | Accepted          | <u>R</u>        | <u>0</u> \$88       | .23 Concur Accept           | ted <u>2</u> <u>R</u> |
|                      |                       |                                 |            |               |                   |                        |                   |                 |                     |                             | 1                     |
|                      |                       |                                 |            |               |                   | _                      |                   |                 |                     | Reco                        | rds: (1 - 1) of 1     |
|                      |                       |                                 | r          |               |                   |                        |                   |                 |                     |                             |                       |
|                      |                       |                                 |            | Set Status fo | or Selected       | Sta                    | atus 🗸 🗸          | View All        |                     |                             |                       |

### DEPARTMENT OF FINANCIAL SERVICES-Adding Penalty Notes

| Indemnit              | y Main S     | Summary         | Workbenc       | h Payments                        | Reports              | Management                                |                   |                                    |          |                         |                   |                                    | _       |
|-----------------------|--------------|-----------------|----------------|-----------------------------------|----------------------|-------------------------------------------|-------------------|------------------------------------|----------|-------------------------|-------------------|------------------------------------|---------|
| > <u>Sun</u>          | nmary Se     | lection         | > <u>Summa</u> | ry Batch Ove                      | rview > <u>Penal</u> | <u>ty Overview</u> > <u>F</u>             | enalty D          | etails > Pe                        | enalty C | Documents               | /Notes            |                                    |         |
|                       |              |                 |                |                                   |                      |                                           |                   |                                    |          |                         | <u>Print All</u>  | Claim Docu                         | ments   |
| Click on a col        | lumn heade   | r to sort l     | by that colum  | in                                |                      |                                           |                   |                                    |          |                         |                   |                                    |         |
|                       |              |                 |                |                                   |                      |                                           | Timely Filing     | •                                  |          |                         | Timely pay        | ment                               | _       |
| Social Sec<br>Number/ | urity<br>JCN | <u>Claimant</u> | 's Name        | <u>Date of</u><br><u>Accident</u> | # of Days Late       | <u>Insurer Filing</u><br>Penalty Assessed | Insurer<br>Status | <u>Specialist</u><br><u>Status</u> | Notes    | Insurer P&I<br>Assessed | Insurer<br>Status | <u>Specialist</u><br><u>Status</u> | Notes   |
|                       |              |                 |                | 03/24/2020                        | 14                   | \$200.00                                  | Dispute           | New                                | 1        | \$97.10                 | Concur            | Accepted                           | 2       |
| Timely Filin          | _            |                 |                |                                   |                      |                                           |                   |                                    |          |                         | Re                | cords: (1 - 3                      | 1) of 1 |
|                       | -            | list Statu      |                |                                   | _                    |                                           |                   |                                    |          |                         |                   |                                    |         |
| Fili                  | ng Penalty   | y Amoun         | t 200          |                                   |                      |                                           |                   |                                    |          |                         |                   |                                    |         |
| Notes/Docur           | ment Histor  | y:              |                |                                   |                      |                                           |                   |                                    |          |                         |                   |                                    |         |
| Date                  | Who          |                 | Repres         |                                   |                      | Note                                      |                   |                                    | ocument  |                         | alty Type         | View Docu                          | ment    |
| 5/26/2020             |              | I               | insurer Speci  | alist 1                           |                      |                                           |                   | NOTE                               |          | Insurer<br>Filing       | · Timely          |                                    |         |

# Adding Penalty Notes

| Add Notes                                       |                                 |             |  |  |  |  |  |  |  |
|-------------------------------------------------|---------------------------------|-------------|--|--|--|--|--|--|--|
| Note:                                           | Note/Document Type: Select      | ~           |  |  |  |  |  |  |  |
|                                                 | Enter notes here.               | ~           |  |  |  |  |  |  |  |
| Click "Browse" to add an attachment then save > |                                 |             |  |  |  |  |  |  |  |
|                                                 | Browse" to add an attachment th | nen save. ~ |  |  |  |  |  |  |  |
| Click "E                                        | Browse" to add an attachment th | nen save. ~ |  |  |  |  |  |  |  |
| •                                               | Browse" to add an attachment th |             |  |  |  |  |  |  |  |
| Attach:                                         | Browse" to add an attachment th |             |  |  |  |  |  |  |  |

# Timely Filing and Timely Payment Penalty Status

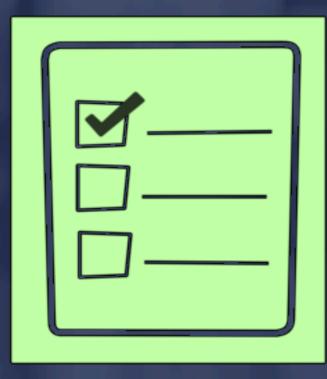

# Timely Filing & Timely Payment Penalty Status

- Dispute: The insurer representative should select this option when the First Report (DWC-1) information has been reviewed and they do not agree with the assessed penalty.
- Concur: The insurer representative should select this option when the First Report (DWC-1) information has been reviewed and they agree with the assessed penalty.

# Timely Filing Penalty Claims

|                      |                    |            |                                |                       |                              | Tim     | ely Filing |            |                    | Tie                      | nely payment |        |
|----------------------|--------------------|------------|--------------------------------|-----------------------|------------------------------|---------|------------|------------|--------------------|--------------------------|--------------|--------|
| Social Securit       |                    |            |                                |                       | Insurer Filing               | Insurer | Specialist |            | Insurer P&I        | Insurer                  | Specialist   |        |
| Number<br>×××-××-769 |                    | ant's Name | Date of Accident<br>01/23/2009 | # of Days Late<br>430 | Penalty Assessed<br>\$500.00 | Concur  | Status     | Notes<br>1 | Assessed<br>\$0.00 | Status                   | Status       | Notes  |
|                      |                    |            |                                |                       |                              |         |            |            |                    | Re                       | cords: (1 -  | 1) of  |
| nely Filing          | Work Area          |            |                                |                       |                              |         |            |            |                    |                          |              |        |
| Insure               | Status             | Concur     | rv                             |                       |                              |         |            |            |                    |                          |              |        |
| Filing               | Penalty            | Select     |                                | _                     |                              |         |            |            |                    |                          |              |        |
|                      | mount              | Dispute    | ,                              |                       |                              |         |            |            |                    |                          |              |        |
|                      |                    |            |                                |                       |                              |         |            |            |                    |                          |              |        |
|                      |                    |            |                                |                       |                              |         |            |            |                    |                          |              |        |
|                      |                    |            |                                |                       |                              |         |            |            |                    |                          |              |        |
|                      |                    |            |                                |                       |                              |         |            |            |                    |                          |              |        |
| Date                 | nt History:<br>Whe | Repr       | esenting Co                    | oncur                 | Note                         |         | Note/De    | cument     | Insurer            | <b>ty Type</b><br>Timely | View Doc     | ument  |
| Date                 |                    |            |                                | oncur                 | Note                         |         |            | cument'    |                    |                          | View Doc     | ument  |
| Date                 |                    |            |                                | oncur                 | Note                         |         |            | cument     | Insurer            |                          | View Dec     | ument  |
| Date                 |                    |            |                                | oncur                 | Note                         |         |            | cument'    | Insurer            |                          | View Doc     | ument  |
| Date<br>/20/2010     |                    |            |                                | oncur                 | Note                         |         |            | cument '   | Insurer            |                          | View Doc     | ument  |
| Date<br>/20/2010     |                    |            |                                |                       | Note                         | TE M    |            | cument     | Insurer            |                          | View Doc     | ument  |
| Date<br>/20/2010     |                    |            |                                |                       |                              | TE      |            | cument '   | Insurer            |                          | View Doc     | umen t |
| Date<br>/20/2010     |                    |            |                                |                       |                              | TE M    |            | cument '   | Insurer            |                          | View Doc     | ument  |
| Date<br>/20/2010     |                    |            |                                |                       |                              | TE      |            | cument     | Insurer            |                          | View Doc     | ument  |
| Date<br>/20/2010     |                    |            |                                |                       |                              | TE      |            | cument     | Insurer            |                          | View Doc     | ument  |
| Date<br>/20/2010     |                    |            |                                |                       |                              | TE      |            | cument     | Insurer            |                          | View Doc     | ument  |
| Add Notes            |                    |            |                                |                       |                              | TE      |            | cument     | Insurer            |                          | View Doc     | unent  |

# Timely Filing Penalty Claims

|                                                                     | INDEMNI        |                        | PROFILE                             | HELP   LOG                   | UPP .                                        |                |                 |            |                                |         |                             |            |
|---------------------------------------------------------------------|----------------|------------------------|-------------------------------------|------------------------------|----------------------------------------------|----------------|-----------------|------------|--------------------------------|---------|-----------------------------|------------|
| Indemnity Main                                                      | Summary        | Workbenct              | h Payments                          | Reports                      | Management                                   |                |                 |            |                                |         |                             |            |
| Workbench B                                                         | atch Over      | view > To I            | Do List > Per                       | nalty Details >              | Penalty Docume                               | nts/Note       | es              |            |                                |         |                             |            |
|                                                                     |                |                        |                                     |                              |                                              |                |                 |            |                                |         |                             |            |
| ck on a column hea                                                  | der to sort by | that column            |                                     |                              |                                              |                |                 |            |                                |         |                             |            |
|                                                                     |                |                        |                                     |                              |                                              |                |                 |            | _                              |         |                             |            |
| Social Security                                                     |                |                        |                                     |                              | Insurer Filing                               | Tim<br>Insurer | Specialist      |            | nsurer P&I                     | Insurer | imely payment<br>Specialist |            |
| Number                                                              | Claimant       | t's Name               |                                     | t # of Days Late             | Penalty Assessed                             | Status         | Status          | Notes      | Assessed                       | Status  | Status                      | Notes      |
| <u>xxx-xx-1744</u>                                                  |                |                        | 11/16/2005                          | 117                          | \$500.00                                     | New            | -               | 2          | \$62.12                        | New     | -                           | 2          |
|                                                                     |                |                        |                                     |                              |                                              |                |                 |            |                                | R       | ecords: (1 -                | 1) of      |
|                                                                     |                | ~                      |                                     |                              |                                              |                |                 |            |                                |         |                             |            |
| mely Payment                                                        | Work Area      | a                      |                                     |                              |                                              |                |                 |            |                                |         |                             |            |
|                                                                     |                |                        |                                     |                              |                                              |                |                 |            |                                |         |                             |            |
| Insurer St                                                          | atus           | Select                 | ~                                   |                              |                                              |                |                 |            |                                |         |                             |            |
| Payment Pen                                                         | alty Amoun     | . Concur               |                                     |                              |                                              |                |                 |            |                                |         |                             |            |
|                                                                     |                | Dispute                |                                     |                              |                                              |                |                 |            |                                |         |                             |            |
|                                                                     |                |                        |                                     |                              |                                              |                |                 |            |                                |         |                             |            |
|                                                                     |                |                        |                                     |                              |                                              |                |                 |            |                                |         |                             |            |
|                                                                     |                |                        |                                     |                              |                                              |                |                 |            |                                |         |                             |            |
|                                                                     |                |                        |                                     |                              |                                              |                |                 |            |                                |         |                             |            |
| otes/Document                                                       | History:       |                        |                                     |                              |                                              |                |                 |            |                                |         |                             |            |
| Date                                                                | Who            |                        | senting                             |                              | Note                                         |                |                 | cument Typ |                                | ty Type | View Doc                    | ment       |
| Date                                                                | Who            | Repres<br>Insurer Spec | cialist 1 s                         | ee attached pen<br>laimant.  | Note<br>nalty check made to                  | the            | Note/Do<br>NOTE | cument Ty  | Penalt<br>Insurer T<br>Payment | fimely  | penalty Ju                  |            |
| Date<br>/19/2010                                                    | Who            | Insurer Spec           | cialist 1 s                         | laimant.                     | alty check made to                           |                | NOTE            |            | Insurer T<br>Payment           | imely   |                             |            |
| Date<br>/19/2010                                                    | Who            |                        | cialist 1 s                         | laimant.                     |                                              |                | NOTE            |            | Insurer T                      | imely   | penalty Ju<br>10.doc        | <u>ie-</u> |
| Date<br>/19/2010                                                    | Who            | Insurer Spec           | cialist 1 s                         | laimant.                     | alty check made to                           |                | NOTE            |            | Insurer T<br>Payment           | imely   | penalty Ju<br>10.doc        | <u>ie-</u> |
| Date<br>/19/2010                                                    | Who            | Insurer Spec           | cialist 1 s                         | laimant.                     | alty check made to                           |                | NOTE            |            | Insurer T<br>Payment           | imely   | penalty Ju<br>10.doc        | <u>ie-</u> |
| Date<br>/19/2010<br>/19/2010                                        | Who            | Insurer Spec           | cialist 1 s                         | laimant.                     | alty check made to                           |                | NOTE            |            | Insurer T<br>Payment           | imely   | penalty Ju<br>10.doc        | <u>ie-</u> |
| Date<br>/19/2010<br>/19/2010                                        | Who            | Insurer Spec           | cialist 1 s                         | laimant.<br>ee attached inte | halty check made to                          |                | NOTE            |            | Insurer T<br>Payment           | imely   | penalty Ju<br>10.doc        | <u>ie-</u> |
| Date<br>/19/2010<br>/19/2010                                        | Who            | Insurer Spec           | cialist 1 s                         | laimant.                     | halty check made to                          |                | NOTE            |            | Insurer T<br>Payment           | imely   | penalty Ju<br>10.doc        | <u>ie-</u> |
| Date<br>/19/2010<br>/19/2010<br>dd Notes                            | Who            | Insurer Spec           | cialist 1 s                         | laimant.<br>ee attached inte | halty check made to                          |                | NOTE            |            | Insurer T<br>Payment           | imely   | penalty Ju<br>10.doc        | <u>ie-</u> |
| Date<br>/19/2010<br>/19/2010<br>dd Notes                            | Who            | Insurer Spec           | cialist 1 s                         | laimant.<br>ee attached inte | halty check made to                          |                | NOTE            |            | Insurer T<br>Payment           | imely   | penalty Ju<br>10.doc        | <u>.e-</u> |
| Date<br>/19/2010<br>/19/2010                                        | Who            | Insurer Spec           | cialist 1 s                         | laimant.<br>ee attached inte | halty check made to                          |                | NOTE            |            | Insurer T<br>Payment           | imely   | penalty Ju<br>10.doc        | <u>.e-</u> |
| Date<br>/19/2010<br>/19/2010                                        | Who            | Insurer Spec           | cialist 1 s                         | laimant.<br>ee attached inte | halty check made to                          |                | NOTE            |            | Insurer T<br>Payment           | imely   | penalty Ju<br>10.doc        | <u>ie-</u> |
| Date<br>/19/2010<br>/19/2010                                        | Who            | Insurer Spec           | cialist 1 s                         | laimant.<br>ee attached inte | halty check made to                          |                | NOTE            |            | Insurer T<br>Payment           | imely   | penalty Ju<br>10.doc        | <u>ie-</u> |
| Date<br>/19/2010<br>/19/2010                                        | Who            | Insurer Spec           | cialist 1 s                         | laimant.<br>ee attached inte | halty check made to                          |                | NOTE            |            | Insurer T<br>Payment           | imely   | penalty Ju<br>10.doc        | <u>ie-</u> |
| Date<br>/19/2010<br>/19/2010<br>Add Notes                           | Who            | Insurer Spec           | cialist 1 s                         | laimant.<br>ee attached inte | nalty check made to<br>prest check to the cl | aimant         | NOTE            |            | Insurer T<br>Payment           | imely   | penalty Ju<br>10.doc        | <u>ie-</u> |
| otes/Document<br>Date<br>/19/2010<br>/19/2010<br>Add Notes<br>Note: | Who            | Insurer Spec           | cialist 1 s                         | laimant.<br>ee attached inte | halty check made to                          | aimant         | NOTE            |            | Insurer T<br>Payment           | imely   | penalty Ju<br>10.doc        | <u>.e-</u> |
| Date<br>/19/2010<br>/19/2010<br>Add Notes<br>Note:                  | Who            | Insurer Spec           | cialist 1 s                         | laimant.<br>ee attached inte | nalty check made to<br>prest check to the cl | aimant         | NOTE            |            | Insurer T<br>Payment           | imely   | penalty Ju<br>10.doc        | <u>.e-</u> |
| Date<br>/19/2010<br>/19/2010<br>Add Notes<br>Note:                  | who            | Insurer Spec           | cialist 1 s<br>cialist 1 s<br>Note/ | laimant.<br>ee attached inte | nalty check made to<br>prest check to the cl | aimant         | NOTE            |            | Insurer T<br>Payment           | imely   | penalty Ju<br>10.doc        | 10-        |

# Timely Filing Penalty Claims (multiple)

| HOME                         | INDEMNITY                         | MY PROFIL          | E   HELP               | LOG OFF                               |                      |                              |          |          |                         |                       |                      |          |
|------------------------------|-----------------------------------|--------------------|------------------------|---------------------------------------|----------------------|------------------------------|----------|----------|-------------------------|-----------------------|----------------------|----------|
| Indemnity Main > Workbench B |                                   |                    |                        | ports Manage                          | ement                |                              |          |          |                         |                       |                      |          |
| Insurer:                     |                                   |                    |                        |                                       |                      |                              |          |          |                         |                       |                      |          |
|                              | Timely Fil                        | ing                | Timely Pay             | ment                                  |                      |                              |          |          | 1                       |                       | - 1                  |          |
| Month Submitted              |                                   |                    | Fotal Late<br>Payments | Total P&I<br>Assessed                 | Stage                | Stage Deadline               | Stat     | us       |                         | ng Paymen<br>atus     | t Not                | es       |
| June, 2010                   | 4                                 | \$800.00           | 6                      | \$571.81 Pre                          | liminary<br>iolation | 8/3/2010                     | In Ev    | aluatio  | n Pending               | ٥                     |                      |          |
|                              |                                   |                    |                        |                                       | 0                    | laims Handling               | Entity:  | All Late |                         |                       |                      | ~        |
| Click on a column hea        | der to sort by that               | column             |                        |                                       | _                    |                              |          |          |                         |                       |                      |          |
|                              |                                   |                    |                        | Total La                              |                      | imely Filing<br>Total Filing | _        | - i - ,  | otal Late               | imely Payn<br>Total P | 0.1                  |          |
|                              | Claims Ha                         | ndling Entity      |                        | Filing                                | <u>s</u> <u>P</u> e  | nalty Assessed               | To Do    | E        | ayments                 | Assess                | ed 1                 | o Do     |
|                              |                                   |                    |                        |                                       | 4                    | \$800.00                     |          | 4        | 6                       | \$                    | 571.81               | 4        |
|                              |                                   | )                  |                        |                                       | n                    | mely Filing                  |          |          |                         | Timely par            | yment                |          |
| Social Security<br>Number    | <u>Claimant's Name</u>            | Date of Accident   | # of Days Late         | Insurer Filing<br>Penalty<br>Assessed | Insure               |                              |          | Notes    | Insurer P&I<br>Assessed | Insurer<br>Status     | Specialist<br>Status | Notes    |
| ×××-××-9584 ¶                |                                   | 03/27/2010         | 0                      | \$0.0                                 | - 0                  | -                            |          | 0        | \$344.80                | Concur                | Accepted             | ٩        |
| <u>xxx-xx-8749</u>           |                                   | 05/27/2010         | 0                      | \$0.00                                | o -                  | -                            |          | 0        | \$5.00                  | New                   | -                    | ٥        |
| xxx-xx-5644                  |                                   | 04/15/2010         | 0                      | \$0.0                                 | - 0                  | -                            |          | 0        | \$207.01                | New                   | -                    | <u>0</u> |
| ×××-××-3092 ¶                |                                   | 05/23/2010         | 0                      | \$0.00                                | o -                  | -                            |          | 0        | \$5.00                  | Concur                | Accepted             | ٥        |
| <u>xxx-xx-8623</u>           |                                   | 05/22/2010         | 0                      | \$0.0                                 | - 0                  | -                            |          | 0        | \$5.00                  | New                   |                      | ٥        |
| ×××-××-2016 ¶                | -                                 | 05/15/2010         | 17                     | \$300.00                              | New                  | -                            | ~        | Q        | \$0.00                  | -                     | -                    | 0        |
| <u>xxx-xx-8910</u>           |                                   | 04/23/2010         | 19                     | \$300.00                              | New                  | -                            | <b>~</b> | Q        | \$0.00                  |                       | -                    | 0        |
| <u>xxx-xx-0500</u>           |                                   | 04/29/2010         | 7                      | \$100.00                              | New                  | -                            | ~        | ۵        | \$0.00                  | -                     | -                    | 0        |
| <u>xxx-xx-8400</u>           |                                   | 06/10/2009         | 1                      | \$100.00                              | New                  | -                            | ~        | 0        | \$5.00                  | New                   | -                    | <u>0</u> |
|                              |                                   |                    |                        |                                       |                      |                              |          |          |                         |                       |                      | 11       |
| ¶ Penalty and intere:        | st was paid in 1 <sup>st</sup> Pa | syment and noted o |                        | t Status for Selec                    | cted                 | Status                       | View A   | 11       |                         | Re                    | cords: (1 -          | 9) of 9  |
| Workers' Compen-<br>Statutes | sation Rules & Fo                 | rms                |                        |                                       |                      | Concur<br>Dispute            |          |          | Florida Dep             | artment O             | f Financial S        | Services |

## Timely Filing Penalty Claims Addressing multiple timely filing claims (concur).

|                  | Timothy Fi           |                          | Timely Pay     |                |         |                            |            |          |                  |                         |          |      |
|------------------|----------------------|--------------------------|----------------|----------------|---------|----------------------------|------------|----------|------------------|-------------------------|----------|------|
|                  | Total Late           | Total Filing             | fetal Late     | Total P0.1     |         |                            |            |          |                  | ng Paymen               |          |      |
| onth Submitted   | Filings Per          | salty Assessed           | Payments       |                | Stage   | Stage Deadline             | Stat       |          | 54               | tus                     | Ne       | Ces. |
| June, 2010       | 4                    | \$800.00                 | 6              | \$571.81 Vi    | olation | 8/3/2010                   | In Ev      | aluation | Pending          | Payment                 |          | 2    |
|                  |                      |                          |                |                | -       | lainns Handling            | Entity:    | All Late |                  |                         |          |      |
| k on a column he | ader to sort by that | t column                 |                |                | _       |                            |            |          |                  |                         |          |      |
|                  |                      |                          |                | Total La       | the .   | Total Films                | Te De      |          | stal Late        | Intelly Paym<br>Total P | AL .     | To D |
|                  | Claims H             | andling Entity           |                | Estimat        | 4       | salty Assessed<br>\$800.00 | 10.000     | 4        | agments 6        | Assess                  | 571.81   |      |
|                  |                      |                          |                |                |         |                            |            |          |                  |                         |          |      |
|                  |                      |                          |                | Inverse Filing | Th      | nely Filing                | Select All |          |                  | Timely pay              | ment     |      |
| Number           | Claimant's Name      | Date of Accident         | e of Days Late | Penalty        | Status  |                            |            | tistes   | Assessed         | Incourser<br>Status     | States   | -    |
|                  |                      | 03/27/2010               |                | \$0.00         |         |                            |            | 0        | \$344.80         | Concur                  | Accepted |      |
|                  |                      | 05/27/2010               | 0              | \$0.00         |         | -                          |            | 0        | \$5.00           | Name                    | -        |      |
|                  |                      | 04/15/2010               | 0              | \$0.00         |         |                            |            | 0        | \$207.01         | Non-yet                 | -        |      |
|                  |                      | 05/23/2010               | 0              | \$0.00         |         | -                          |            | 0        | \$5.00           | Concur                  | Accepted | 1    |
|                  |                      |                          |                |                |         |                            |            | 0        | \$5.00           | (Discord                |          |      |
|                  |                      | 05/22/2010               |                | \$0.00         | -       |                            |            |          |                  |                         |          |      |
|                  |                      | 05/22/2010<br>05/15/2010 | 0              | \$300.00       |         | -                          | Y          | 2        | \$0.00           | -                       | -        |      |
|                  |                      |                          |                |                | Dimes   |                            | 3          | 0<br>0   | \$0.00<br>\$0.00 | -                       | -        |      |
|                  |                      | 05/15/2010               | 17             | \$300.00       | New New |                            |            |          |                  |                         |          |      |

## Timely Filing Penalty Claims A closer look at Timely Filing Penalty Status...

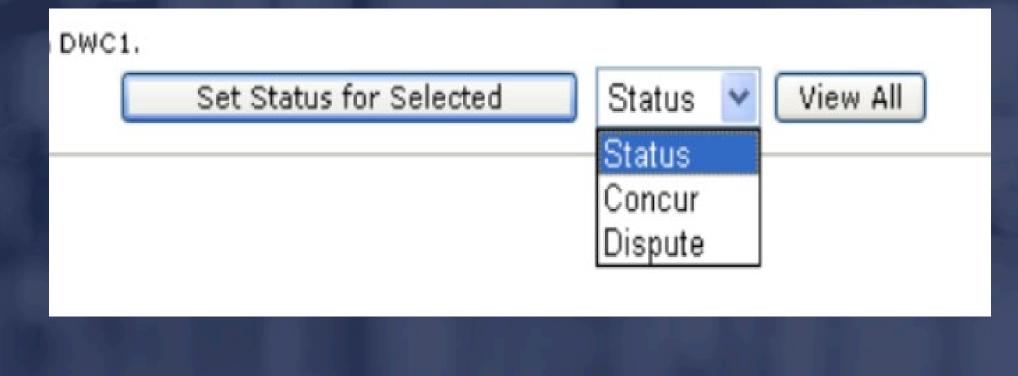

## Timely Filing Penalty Claims (individual) Click on the "New" hyperlink under the "Insurer Status" to access a specific claim.

| lick on a column hea      | ader to sort by that o             | olumn              |                |                                       |                   |                                    |              |       |                         |                     |                                    |          |
|---------------------------|------------------------------------|--------------------|----------------|---------------------------------------|-------------------|------------------------------------|--------------|-------|-------------------------|---------------------|------------------------------------|----------|
|                           |                                    |                    |                |                                       | Tin               | sely Filing                        |              |       | т                       | imely Payn          | ent                                |          |
|                           | Claims Han                         | dling Entity       |                | Total Lat<br>Filings                  |                   | fotal Filing<br>alty Assessed      | <u>To Do</u> |       | Total Late<br>Payments  | Total Pl<br>Assesse |                                    | o Do     |
|                           |                                    |                    |                |                                       | 4                 | \$800.00                           |              | 4     | 6                       | \$5                 | 571.81                             | 1        |
|                           |                                    |                    |                |                                       | Tim               | ely Filing                         |              |       |                         | Timely pay          | yment                              |          |
| Social Security<br>Number | <u>Claimant's Name</u>             | Date of Accident   | # of Days Late | Insurer Filing<br>Penalty<br>Assessed | Insurer<br>Status | <u>Specialist</u><br><u>Status</u> | Select All   | Notes | Insurer P&I<br>Assessed | Insurer<br>Status   | <u>Specialist</u><br><u>Status</u> | Notes    |
|                           |                                    | 03/27/2010         | 0              | \$0.00                                | -                 |                                    |              | 0     | \$344.80                | Concur              | Accepted                           | ۵        |
|                           |                                    | 05/27/2010         | 0              | \$0.00                                | -                 | -                                  |              | 0     | \$5.00                  | Concur              | New                                | 1        |
|                           |                                    | 04/15/2010         | 0              | \$0.00                                | -                 |                                    |              | 0     | \$207.01                | Concur              | New                                | 1        |
|                           |                                    | 05/23/2010         | 0              | \$0.00                                | -                 | -                                  |              | 0     | \$5.00                  | Concur              | Accepted                           | <u>0</u> |
|                           |                                    | 05/22/2010         | 0              | \$0.00                                | -                 |                                    |              | 0     | \$5.00                  | Dispute             | New                                | 1        |
|                           |                                    | 05/15/2010         | 17             | \$300.00                              | New               |                                    |              | ٥     | \$0.00                  | -                   |                                    | 0        |
|                           |                                    | 04/23/2010         | 19             | \$300.00                              | New               | -                                  |              | ٥     | \$0.00                  | -                   |                                    | 0        |
|                           |                                    | 04/29/2010         | 7              | \$100.00                              | New               |                                    |              | ٥     | \$0.00                  | -                   |                                    | 0        |
|                           |                                    | 06/10/2009         | 1              | \$100.00                              | New               | -                                  |              | ٥     | \$5.00                  | New                 |                                    | 1        |
|                           |                                    |                    |                |                                       |                   |                                    |              |       |                         |                     |                                    | 1        |
| Penalty and intere        | st was paid in 1 <sup>st</sup> Pay | yment and noted on | DWC1.          |                                       |                   |                                    |              |       |                         | Re                  | cords: (1 -                        | 9) of 9  |

Set Status for Selected Status 🗸 View All

## Timely Filing Penalty Claims

|                                                      |                 |                                |                      | -                                               | -             | only Filing          |              |                                   | -             | ally payment         |         |
|------------------------------------------------------|-----------------|--------------------------------|----------------------|-------------------------------------------------|---------------|----------------------|--------------|-----------------------------------|---------------|----------------------|---------|
| Social Security<br>Sumber                            | Claimant's Name | Oate of Accident<br>04/23/2010 | # of Days Late<br>19 | Incurer Filling<br>Penalty Assessed<br>\$300.00 | Status<br>New | Specialist<br>Status | tintes.<br>O | Income Phil<br>Assessed<br>\$0.00 | Incore States | Specialist<br>Status | tie fee |
| imely Filing Wo<br>Insurer Sta<br>Filing Pen<br>Amor | itus Select     | -                              | irer Statu:          | 5*                                              |               |                      |              |                                   |               |                      |         |
|                                                      |                 |                                |                      |                                                 |               |                      |              |                                   |               |                      |         |
| Date Who                                             | Representie     | ng Nata                        |                      | Nots/Document Type                              |               |                      | enalty Ty    | -                                 | View          | Document             |         |
| Data Wha<br>No Available Not                         | Representie     | ng Piata                       |                      | (2) Select                                      | a note        |                      | enalty Ty    | -                                 | View          | Decement             |         |
| Date Who                                             | Representie     | ng Piata                       |                      |                                                 |               |                      | enalty Ty    | -                                 | View          | Decement             |         |
| No Available Not<br>Add Notes<br>Note:               | Representie     |                                |                      | (2) Select                                      |               |                      | enalty Ty    | -                                 | View          | e Document           |         |

# Timely Payment Penalty Claims

Timely payment penalties can only be evaluated one at a time.

All timely payment penalties are evaluated from the Timely Payment Work Area - which can be accessed via the Workbench Penalty Details Page. MENT OF FINANCIAL SERVI

## Timely Payment Penalty Claims (individual) Click on the "New" hyperlink under the "Insurer Status" to access a specific claim.

|                           |                 |                  |                | Total Lat                             |                   | nely Filing<br>Total Filing |            |       | Total Late              | intely Paym<br>Total P8 |                      |             |
|---------------------------|-----------------|------------------|----------------|---------------------------------------|-------------------|-----------------------------|------------|-------|-------------------------|-------------------------|----------------------|-------------|
|                           | Claims Har      | dling Entity     |                | Filings                               |                   | section \$800.00            | To Do      |       | Payments 6              | Assesse<br>\$5          | 71.81                | <u>o Do</u> |
|                           |                 |                  |                |                                       | Tim               | ely Filing                  |            |       |                         | Timely pay              |                      |             |
| Social Security<br>Number | Claimant's Name | Date of Accident | # of Days Late | Insurer Filing<br>Penalty<br>Assessed | Insurer<br>Status | Specialist<br>Status        | Select All | Notes | Insurer P&I<br>Assessed | Insurer<br>Status       | Specialist<br>Status | Notes       |
|                           |                 | 03/27/2010       | 0              | \$0.00                                | -                 | -                           |            | 0     | \$344.80                | Concur                  | Accepted             | ٥           |
|                           |                 | 05/27/2010       | 0              | \$0.00                                | -                 | -                           |            | 0     | \$5.00                  | Concur                  | New                  | 1           |
|                           |                 | 04/15/2010       | 0              | \$0.00                                | -                 | -                           |            | 0     | \$207.01                | Concur                  | New                  | 1           |
|                           |                 | 05/23/2010       | 0              | \$0.00                                | -                 | 2                           |            | 0     | \$5.00                  | Concur                  | Accepted             | 0           |
|                           |                 | 05/22/2010       | 0              | \$0.00                                | -                 | -                           |            | 0     | \$5.00                  | Dispute                 | New                  | 1           |
|                           |                 | 05/15/2010       | 17             | \$300.00                              | New               | -                           |            | Q     | \$0.00                  | -                       | -                    | 0           |
|                           |                 | 04/23/2010       | 19             | \$300.00                              | New               | -                           |            | Q     | \$0.00                  | -                       |                      | 0           |
|                           |                 | 04/29/2010       | 7              | \$100.00                              | New               | -                           |            | ٥     | \$0.00                  | -                       | -                    | 0           |
|                           |                 | 06/10/2009       | 1              | \$100.00                              | New               | -                           |            | 0     | \$5.00                  | New                     | -                    | 1           |

Set Status for Selected Status View All

## Timely Payment Penalty Status (Insurer)

Dispute: The insurer representative should select this option when the First Report (DWC-1) information has been reviewed and they do not agree with the assessed penalty.

Concur: The insurer representative should select this option when the First Report (DWC-1) information has been reviewed and they agree with the assessed penalty. Proof of payment must be submitted to the Division through CPS.

#### Timely Payment Penalty Claims (individual)

| secial Security<br>transfer<br>xxx-xx-0400<br>Insurer Status<br>Payment Penalty<br>tes/Document Histo<br>Date Whe<br>18/2011 | Amount Select<br>Concur<br>Dispute     | <u>∞</u> 1.                      | Select "In:             | Insurer Films<br>Penalty Assessed<br>\$100.00 | Insurer<br>Status<br>New | Specialist | Ciettes &   | \$5.00    | Status<br>New<br>Re | sely payment<br>Specialist<br>Status<br> |
|----------------------------------------------------------------------------------------------------|----------------------------------------|----------------------------------|-------------------------|-----------------------------------------------|--------------------------|------------|-------------|-----------|---------------------|------------------------------------------|
| nely Payment Wo<br>Insurer Status<br>Payment Penalty                                                                         | rk Area<br>Select<br>Amount<br>Dispute | <u>06/10/2009</u><br><u>▲</u> 1. | 1                       | \$100.00                                      | New                      | -          | 0           | \$5.00    | Re                  | -<br>cords: (1 -                         |
| nely Payment Wo<br>Insurer Status<br>Payment Penalty<br>tes/Document Histo<br>Date Whe                                       | Amount Select<br>Concur<br>Dispute     | <b>≥</b> 1.                      |                         | surer Status."                                |                          |            |             |           | Re                  | cords: (1 -                              |
| Insurer Status<br>Payment Penalty<br>tes/Document Histo<br>Date Wha                                                          | Amount Select<br>Concur<br>Dispute     |                                  | Select "In:             |                                               |                          |            |             |           |                     |                                          |
| Payment Penalty<br>es/Document Histo<br>Date Whe                                                                             | Amount Dispute                         |                                  | Select "Ins             |                                               |                          |            |             |           |                     |                                          |
| tes/Document Histo<br>Date Whe                                                                                               | ry:<br>Repri                           |                                  |                         |                                               |                          |            |             |           |                     |                                          |
| Date Who                                                                                                    | ry: Bepr                               |                                  |                         |                                               |                          |            |             |           |                     |                                          |
| Date Who                                                                                                    | Repr                                   | esenting                         |                         | Note                                          |                          |            |             |           |                     |                                          |
| late Who                                                                                                    | Repr                                   | esenting                         |                         | Nata                                          |                          |            |             |           |                     |                                          |
| late Who                                                                                                    | Repr                                   | esenting                         |                         | biata                                         |                          |            |             |           |                     |                                          |
| Date Who                                                                                                    | Repr                                   | esenting                         |                         | Note                                          |                          |            |             |           |                     |                                          |
| late Who                                                                                                    | Repr                                   | esenting                         |                         | hists                                         |                          |            |             |           |                     |                                          |
|                                                                                                    |                                        | esenting                         |                         | No.Pat                                        |                          |            |             |           |                     |                                          |
| W2011                                                                                                    |                                        |                                  | averant coada           |                                               |                          | Note/De    | cument Type | Insurer 1 | ty Type             | View Doc                                 |
|                                                                                                    | 2112 21 21                             | pa                               | ayment made             |                                               |                          | NOTE       |             | Payment   |                     |                                          |
| d Notes                                                                                                    |                                        |                                  |                         |                                               |                          |            |             |           |                     |                                          |
|                                                                                                    |                                        |                                  |                         | NOTE                                          | 10.00                    |            |             |           |                     |                                          |
| e:                                                                                                    |                                        | Note/L                           | Document Type:          | NOTE                                          | -                        |            |             |           |                     |                                          |
|                                                                                                    |                                        |                                  |                         |                                               | -                        |            |             |           |                     |                                          |
|                                                                                                    |                                        |                                  |                         |                                               |                          |            |             |           |                     |                                          |
|                                                                                                    |                                        |                                  |                         |                                               |                          |            |             |           |                     |                                          |
| 2. Ent                                                                                                    | er notes here                          | Э.                               |                         |                                               |                          |            |             |           |                     |                                          |
|                                                                                                    |                                        |                                  |                         |                                               |                          |            |             |           |                     |                                          |
|                                                                                                    |                                        |                                  |                         |                                               | -                        |            |             |           |                     |                                          |
|                                                                                                    |                                        |                                  |                         | Browse                                        | 1                        | Click "E   | Browse"     | to add    | attach              | ment                                     |
| ach:                                                                                                    |                                        |                                  |                         |                                               |                          |            |             |           |                     |                                          |
| Save                                                                                                    |                                        | Return                           | <ol><li>Remen</li></ol> | nber to click "                               | Save.                    | 0          |             |           |                     |                                          |

# **Batch Submissions**

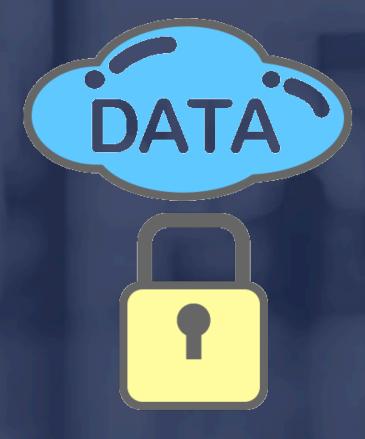

Before submitting a batch to the Division, all penalties must have an insurer status of <u>concur</u> or <u>dispute</u>.

A note must be added to each filing penalty with an insurer status of <u>dispute</u>.

A note must be added to <u>all</u> payment penalties as well as <u>proof of payment</u> or <u>documentation</u> to support a dispute.

## Batch Submissions (performing final check) The CPS "To Do" List displays the number of penalties (filing and payment) that still need to be addressed before submission.

| HOME   INDE                    | HOME   INDEMNITY   MY PROFILE   HELP   LOG OFF |                       |                         |                                     |                                     |                         |                        |                     |          |                        |                                   |  |
|--------------------------------|------------------------------------------------|-----------------------|-------------------------|-------------------------------------|-------------------------------------|-------------------------|------------------------|---------------------|----------|------------------------|-----------------------------------|--|
|                                |                                                |                       |                         |                                     |                                     |                         |                        |                     |          |                        |                                   |  |
| Indemnity Main Summ            | mary W                                         | orkbench              | Payments 8              | Reports                             | Manager                             | ment                    |                        |                     |          |                        |                                   |  |
| Workbench Batch (              | Overview                                       | > To Do I             | List                    |                                     |                                     |                         |                        |                     |          |                        |                                   |  |
| Insure                         | r:                                             |                       |                         | Fi                                  | ling Penal                          | ity Amount Due          | to Division            | \$6,100.00          |          | B                      | atch Documents                    |  |
| Mont                           | h: May, 20                                     | 005                   |                         | Balance Due to Division: \$6,100.00 |                                     |                         |                        |                     |          |                        |                                   |  |
| Stag                           | e: Prelimi                                     | nary Violati          | on Pen                  | alties &                            | Interest                            | Due to Injured          | Employees              | \$40,618.38         |          |                        |                                   |  |
| Stage Deadlin                  | e: 7/19/20                                     | 005                   |                         |                                     | Balance                             | Due to Injured          | Employees              | : \$0.00            |          |                        |                                   |  |
| Current Batch Statu            | s: In Eval                                     | uation                |                         |                                     |                                     |                         |                        |                     |          |                        |                                   |  |
| current butch stata            | 3. 111210                                      | 000011                |                         |                                     |                                     |                         |                        |                     |          |                        |                                   |  |
|                                |                                                |                       |                         |                                     |                                     |                         |                        |                     |          |                        |                                   |  |
|                                |                                                |                       | T                       | imely Filin                         | -                                   |                         |                        | Tim                 | ely Paym |                        |                                   |  |
|                                |                                                |                       | Insurer                 |                                     | E                                   | mployer                 |                        | Insurer             |          | En                     | nployer                           |  |
| Claims Handling Entity         | Number of<br>DWC-1s                            | Total Late<br>Filings | Total Penalty<br>Amount | To Do                               | <u>Total Late</u><br><u>Filings</u> | Total Penalty<br>Amount | Total Late<br>Payments | Total P&I<br>Amount | To Do    | Total Late<br>Payments | Tetal P&I<br>Amount               |  |
|                                | 168                                            | 18                    | \$6,100.00              | 0                                   | 23                                  | \$5,700.00              | 17                     | \$40,618.38         | 11       | 5                      | \$3,435.61                        |  |
| TOTAL                          | 16-8                                           | 18                    | \$6,100.00              | •                                   | 23                                  | \$5,700.00              | 17                     | \$40,618.38         | - 11     | 5                      | \$3,435.61                        |  |
| orkers' Compensation<br>atutes | Rules & Fo                                     | rms                   | Completed               |                                     |                                     |                         | Not                    | completed<br>Florid | la Depai |                        | yright @ 2005<br>nancial Services |  |

Batch Submissions (performing final check)

All penalties that have not been addressed will have a status of "New."

The system will not indicate which penalties do not contain notes.

**HINT**: To avoid confusion later, it's best to add notes when the penalty status is assigned.

NT OF FINANCIAL SER Batch Submissions (completed)  $\succ$  Click on the batch that needs to be submitted. Check to ensure that both the Timely Filing and Timely Payment Penalties are "Complete" (Y). Click on "Submit."

(con't...)

#### **Batch Submissions (completed)**

|  | HOME | INDEMNITY | MY PROFILE | HELP | LOG OF |
|--|------|-----------|------------|------|--------|
|--|------|-----------|------------|------|--------|

Unde

| nity Main | Summary      | Workbench | Payments | Reports | Management |
|-----------|--------------|-----------|----------|---------|------------|
| hench B   | Jatch Overvi | ew        |          |         |            |

"Y" means both penalties (filing and payment) are ready for submission.

| Month Submitted | Status        | DWC-1 | Total Late<br>Filings | Timely Filing<br>Total Filing<br>Penalty | Complete | Total Late<br>Payments | Tel | y Payment<br>tal P&I<br>sessed | Complete | Stage                    | Stage Deadline | Filing Penalty<br>Payment Status |   | Batch<br>Selection |
|-----------------|---------------|-------|-----------------------|------------------------------------------|----------|------------------------|-----|--------------------------------|----------|--------------------------|----------------|----------------------------------|---|--------------------|
| June, 2010      | In Evaluation |       | 4                     | Assessed<br>\$800.00                     |          |                        | 6   | \$571.81                       | Ŷ        | Preliminary<br>Violation | 8/3/2010       | Pending<br>Payment               | ( | 0                  |

This is a high-level "workbench" view of your company's indemnity data for the chosen month. Click on the blue underlined months above in order to respond to the record-level details for that month.

Notes can be viewed or added by clicking the blue link under the column entitled "Notes." You may also upload documentation in support of your reasons for disputing any of the penalties assessed.

If you wish to view the summary details for your company's indemnity data submissions, please click "Summary" tab above.

|                                     | Submit Remove this item from my workbench |                                                                               |
|-------------------------------------|-------------------------------------------|-------------------------------------------------------------------------------|
| Workers' Compensation Rules & Forms |                                           | Copyright © 2011                                                              |
| Statutes                            |                                           | Florida Department Of Financial Services<br>Division Of Workers' Compensation |
|                                     |                                           | E-mail feedback                                                               |

Batch Submissions Remove this item from my workbench feature:

This should <u>only</u> be used if you wish to cancel all changes made during the processing of the batch and send it back.

This is the only method in which "Notes" can be deleted but in doing so, it eliminates all work performed in the batch as well.

# Batch Submissions (confirmation page)

| HOME   INDEMNITY   MY PROFILE                   | HELP   LOG OFF                                                                                               |
|-------------------------------------------------|----------------------------------------------------------------------------------------------------|
| Indemnity Main Summary Workbench Paymen         | nts Reports Management                                                                                       |
|                                                 |                                                                                                    |
| I, representing<br>knowledge.                   | , certify that the information submitted in the following response is correct and accurate to the best of my |
|                                                 | Submit Batch Cancel                                                                                          |
| Workers' Compensation Rules & Forms<br>Statutes | Copyright @ 2005<br>Florida Department Of Financial Services<br>Division Of Workers' Compensation            |
|                                                 | E-mail feedback                                                                                              |
|                                                 |                                                                                                    |

DEPARTMENT OF FINANCIAL SERVICES

After clicking the "Batch Selection" button, click the "Submit" button to initiate the batch system review.

If penalties have not been addressed or if disputed filing penalties do not have a "Note" entered, the system will prompt the user.

Batches that pass the final check are submitted to the Division for evaluation.

If the batch is not complete, after clicking the "Submit" button, the message on the next page will appear.

| HOME                                                                                                    | INDEMNIT                                            | YIM                          | Y PROFIL              | E   HELP                            | LOG OF   | F                      |                       |              |                        |                 |                                                               |       |                    |
|----------------------------------------------------------------------------------------------------|-----------------------------------------------------|------------------------------|-----------------------|-------------------------------------|----------|------------------------|-----------------------|--------------|------------------------|-----------------|---------------------------------------------------------------|-------|--------------------|
|                                                                                                    | Summary                                             | _                            |                       |                                     | _        |                        |                       |              |                        |                 |                                                               |       |                    |
| Indemnity Main                                                                                           |                                                     | Workbe                       | ench Paym             | ients Rep                           | orts     | Management             |                       |              |                        |                 |                                                               | -     |                    |
| > Workbench E                                                                                            | satch Overvie                                       | ew                           |                       |                                     |          |                        |                       |              |                        |                 |                                                               |       |                    |
|                                                                                                    |                                                     |                              |                       |                                     | "N"      | indicate               | s batch nee           | ds to be     | e addresse             | d before sub    | mission.                                                      |       |                    |
|                                                                                                    |                                                     |                              |                       | Timely Filing                       |          |                        | <b>Timely Payment</b> |              |                        |                 |                                                               |       |                    |
| Month Submitted                                                                                          | Status                                              | DWC-1                        | Total Late<br>Filings | Total Filing<br>Penalty<br>Assessed | Complete | Total Late<br>Payments | Total P&I<br>Assessed | Complete     | Stage                  | Stage Deadline  | Filing Penalty<br>Payment Status                              | Notes | Batch<br>Selection |
| May, 2010                                                                                                | Returned to<br>Insurer                              | 1                            | 1                     | \$100.0                             | 10 N     |                        | 0 \$0.00              | Y            | Notice of<br>Violation | 7/4/2010        | Pending<br>Payment                                            |       | 4 ⊙                |
| This is a high-lev<br>the record-level o<br>Notes can be vie<br>disputing any of t<br>If you wish to vie | letails for that<br>wed or added<br>he penalties as | month.<br>by clic<br>sessed. | king the blu          | e link under ti                     | he colum | n entitled *           | Notes." You ma        | iy also upli | oad document           |                 |                                                               |       |                    |
| Workers' Comper<br>Statutes                                                                              | sation Rules &                                      | Forms                        | Sut                   | omit                                | Remov    | e this item            | from my workb         | ench         | Flori                  | da Department C | <b>Copyright © 20</b><br>Of Financial Servi<br>kers' Compensa | ces   |                    |

## Batch Submissions (confirmation page)

| HOME   INDEMNITY   MY PROF                                                                                                    | HELP   LOG OFF                                                                                 |
|----------------------------------------------------------------------------------------------------|------------------------------------------------------------------------------------------------|
|                                                                                                    |                                                                                                |
| Indemnity Main Summary Workbench                                                                                                    | nts Reports Management                                                                         |
| > Workbench Batch Overview > Workben                                                                                                    | onfirmation                                                                                    |
|                                                                                                    |                                                                                                |
| I, , representing<br>the best of my knowledge.                                                                                                    | , certify that the information submitted in the following response is correct and accurate     |
| The batch can not be submitted to the Division.<br>Please check for the following omissions and err<br>1. Some of the items have not been worked<br>2. The items that have been disputed, there<br>Please correct them and then try to submit the b |                                                                                                |
|                                                                                                    | Submit Batch Cancel                                                                            |
| Workers' Compensation Rules & Forms<br>Statutes                                                                                                    | Copyright © 201<br>Florida Department Of Financial Service<br>Division Of Workers' Compensatio |

Batch Submissions If the batch submission was successful:

The batch will no longer appear on the insurer's workbench.

The batch can be viewed on the insurer's summary page.

(con't...)

The batch moves to the Division of Workers' Compensation CPS Analyst's workbench.

CPS Analysts are assigned specific insurers and are responsible for working those batches.

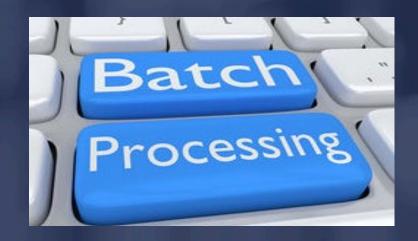

Next Steps:

The assigned CPS Analyst will process the submitted batch within 15 business days.

The assigned CPS Analyst will review all disputed penalties and the associated notes and/or attachments.

(con't...)

After reviewing the Florida Statutes, Division Rules and policies, the assigned CPS Analyst will determine if any of the disputes are acceptable.

The assigned CPS Analyst will recalculate the batch if any disputed penalties are accepted and return the batch to the insurer's workbench reflecting the new penalty amount.

(con't...)

The insurer can choose to pay the assessed penalty in full or in part; however, the batch will not be closed until full payment has been received.

If an insurer has been assessed a "Timely Filing" penalty in excess of \$10,000, the penalty will be recalculated so that each untimely filing above \$10,000 will be assessed a penalty of \$25 (see Division Rule 69L-24).

# **Batch Payment Information**

DEPARTMENT OF FINANCIAL SERVICES

Batch Payment Information Let's assume that the batch will be returned and the insurer has decided to pay for the batch in full or in part.

Once a batch has been submitted to the Division, it can no longer be accessed on the insurer's workbench.

(con't...)

Payment information can be accessed from the Summary or Payments tab.

#### **Batch Payment Information**

#### Note:

Partial payments will not be reflected on the "Summary" tab. Please be sure to review the payment tab before issuing payment.

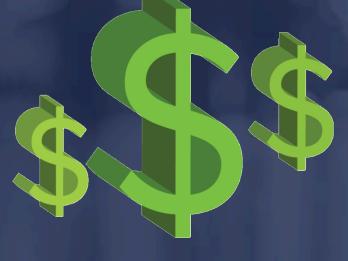

Batch Payment Information Do **not** make payments using this screen since this page does not reflect partial payments and could result in overpayment.

| FINANC<br>SERVIC | LAL PS                          |                                     |                                     |                                                                                                    |                      |                              |                                    |                           |       |                                 |
|------------------|---------------------------------|-------------------------------------|-------------------------------------|----------------------------------------------------------------------------------------------------|----------------------|------------------------------|------------------------------------|---------------------------|-------|---------------------------------|
| Centralized      |                                 | ance Syste                          | m                                   |                                                                                                    |                      |                              |                                    |                           |       |                                 |
| Indemnity M      | lodule                          |                                     |                                     |                                                                                                    |                      |                              |                                    |                           |       |                                 |
|                  |                                 |                                     |                                     |                                                                                                    |                      |                              |                                    |                           |       |                                 |
| HOME             | INDEMNI                         | TY   MY PR                          | OFILE   H                           | ELP   LOC                                                                                                    | GOFF                 |                              |                                    |                           |       |                                 |
|                  |                                 |                                     |                                     |                                                                                                    |                      |                              |                                    | 10                        |       |                                 |
| Indemnity Main   | Summary                         | Workbench                           | Payments                            | Reports                                                                                                    | Manageme             | nt                           |                                    |                           |       |                                 |
| > Summary Bat    | tch Overvie                     | w                                   |                                     |                                                                                                    |                      |                              |                                    |                           |       |                                 |
|                  |                                 |                                     |                                     |                                                                                                    |                      |                              |                                    |                           |       |                                 |
|                  |                                 |                                     | Truck Da                            |                                                                                                    |                      |                              | -                                  |                           |       |                                 |
| Month Submitted  | Timely<br>Total Late<br>Filings | Filing<br>Total Penalty<br>Amount   | Timely Pa<br>Total Late<br>Payments | rment<br>Total P&I                                                                                                    | Stage                | Stage Deadline               | Status                             | Penalty Payment<br>Status | Notes | Actions                         |
| Month Submitted  | Total Late                      | Total Penalty                       | Total Late                          | and the second second se | Stage<br>Final Order | Stage Deadline<br>07/21/2005 | Status<br>Submitted to<br>Division |                           |       | Actions<br>View Summary Details |
|                  | Total Late<br>Filings<br>1      | Total Penalty<br>Amount<br>\$100.00 | Total Late<br>Payments              | Total P&I                                                                                                    |                      |                              | Submitted to                       | Status<br>Pending         | Notes |                                 |

#### **Batch Payment Information**

| HOME   INDEMNITY   MY PROFILE   HELP   LO                               | G OFF                            |                                                |
|-------------------------------------------------------------------------|----------------------------------|------------------------------------------------|
| Indemnity Main Summary Workbench Payments Reports                       | Management                       |                                                |
| Batch Level Payment Summary                                             |                                  | Batch Documents                                |
| Entity Name:                                                            |                                  | Recalculate                                    |
| Month: June, 2010<br>Stage: Preliminary Violation                       | *For traditional check payments* | New Payment                                    |
| Current Batch Status: In Evaluation<br>Total Penalty Amount: \$1,100.00 |                                  | New Refund                                     |
| Balance Due: \$1,100.00<br>Total Payments: 0                            |                                  |                                                |
| Current Payment Status: Pending Payment                                 |                                  |                                                |
| Current DOAH Outcome:<br>Invoice Number:                                |                                  |                                                |
| Payments/Refunds History                                                |                                  |                                                |
| Type Date Date Received                                                 | Payment Amount Refund Amou       | nt                                             |
| Workers' Compensation Rules & Forms<br>Statutes                         | Florida Depart                   | Copyright @ 2011<br>ment Of Financial Services |
|                                                                         | Division                         | of Workers' Compensation                       |

Batch Payment Information When viewing information on the "Payment" tab, consider the following:

The batch payment amount is current as of the last saved batch action.

The batch payment amount might change once reviewed by the assigned CPS Analyst as a result of a recalculation.

(con't...)

Batch Payment Information
➢ Batch payments can be made at any time.
➢ The batch payment amount is current as of the last saved batch action.

In general, a batch penalty amount can decrease according to the number of disputed penalties that are accepted by the assigned CPS Analyst.
 Data corrections can change the penalty amount that

is due.

## Batch Payment Information Penalty recalculations:

If a Notice of Violation (NOV) has been sent and the batch has been processed by both the insurer's representative and Division's CPS Analyst, a new copy of the NOV can be requested (if needed).

Payment for the batch can be made without a new copy of the NOV.

**Batch Payment Options** > Payments can be made manually with a check.  $\succ$  There are two payment options available: 1. Full Payment (total batch payment amount) 2. Partial Payment (sum of all concurred filing) penalties in a batch)

#### **Partial Payments**

> A partial payment can be made if the Insurer receives the initial review of the batch penalties and feels that some or all of the disputed penalties that were denied by the Analyst should be reviewed again by the Division of Workers' Compensation. The Centralize Performance System automatically calculates the partial payment amount as the sum of all concurred penalties in the batch.

(con't...)

#### Partial Payments

Disputed penalties that were accepted by the Division are nullified and do not have an effect on the batch penalty amount.

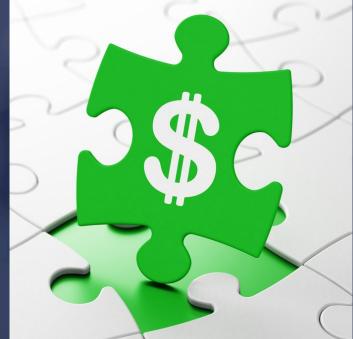

#### Full Payments

A full payment should be made when the insurer agrees that all batch penalties have been sufficiently evaluated and no further action is necessary.

Once the full payment amount is received by the Division, the balance will be adjusted to zero and the batch will be closed.

A closed batch can only be viewed on the "Summary" page and cannot be reopened.

# Making Payments

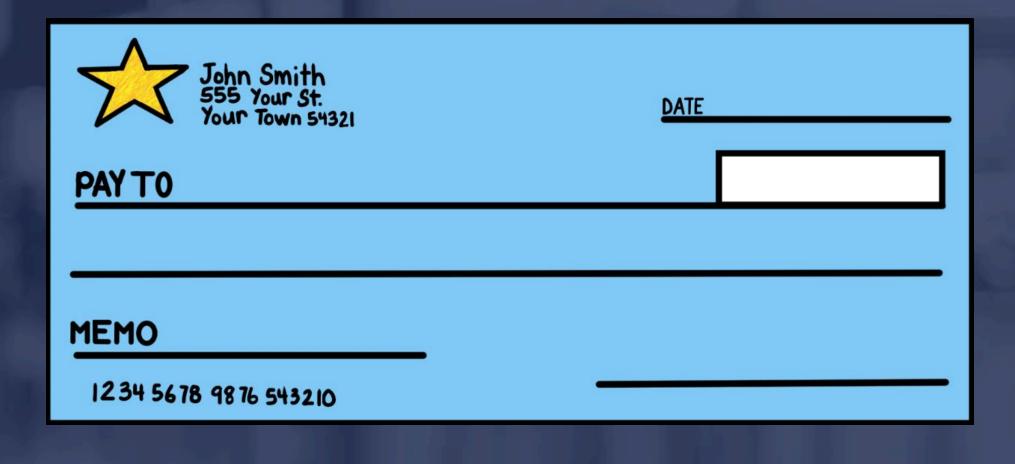

# Making Payments

| HOME   INDEMNITY   MY PROFILE   HELP   LOG OFF                                                                                                    |                                                                                                    |                                                                                                |
|----------------------------------------------------------------------------------------------------|----------------------------------------------------------------------------------------------------|------------------------------------------------------------------------------------------------|
| Indemnity Main       Summary       Workbench       Payments       Reports       Management         > Payment Home > Batch Payments > Payments       Payment Details       Partial Payment       Full Payment       Amount:         Check Date:       Image: Check Number:       Save       Cancel         Workers' Compensation Rules & Forms       Statutes | Copyright © 2011<br>Florida Department Of Financial Services<br>Division Of Workers' Compensation                                                                            | Enter the check information.                                                                   |
|                                                                                                    | HOME   INDEMNITY   MY PROFILE   HELP   LO                                                                                                    | G OFF                                                                                          |
|                                                                                                    | Indemnity Main Summary Workbench Payments Reports > Payment Home > Batch Payments > Payments Payment Details O Partial Payment Today's Date 1/18/2011 Check Date: Save Cance | Amount:<br>Number:                                                                             |
|                                                                                                    | Workers' Compensation Rules & Forms<br>Statutes                                                                                                    | Copyright © 201<br>Florida Department Of Financial Service<br>Division Of Workers' Compensatio |

### Making Payments

Print the "Payment Statement" and send it along with the payment mailed to the Division. Also, be sure to include the applicable Revenue Source Code (RSC) in the memo of the check.

Indemnity RSC = 5431J

Medical RSC = 5436J

| HOME   INDEMNITY   MY PROFILE   HELP   LOG OFF                                                                                                    |                                                                                                   |
|----------------------------------------------------------------------------------------------------|---------------------------------------------------------------------------------------------------|
| Indemnity Main Summary Workbench Payments Reports Management                                                                                                    |                                                                                                   |
| > <u>Payment Home</u> > <u>Batch Payments</u> > Payments                                                                                                    |                                                                                                   |
| Payment Details  Click Here to Print Payme (Please print and submit this document along Created Date 1/18/2011 Amount: \$1,100.00 Check Date: 1/18/2011 Check Number: 100 | i <mark>nt Statement</mark><br>with your payment)                                                 |
| Save Cancel                                                                                                    |                                                                                                   |
| Workers' Compensation Rules & Forms<br>Statutes                                                                                                    | Copyright © 2011<br>Florida Department Of Financial Services<br>Division Of Workers' Compensation |

# Making Payments

| HOME   IN        | DEMNITY   MY PR                | OFILE   HELP   LOG ( | DFF            |               |                 |
|------------------|--------------------------------|----------------------|----------------|---------------|-----------------|
|                  |                                |                      |                |               |                 |
| Indemnity Main S | Summary Workbench              | Payments Reports     | Management     |               |                 |
| > Payment Home   | > Batch Payments               |                      |                |               |                 |
| Batch Level Paym | ent Summary                    |                      |                |               |                 |
|                  |                                |                      |                |               | Batch Documents |
| Entity           | Name:                          |                      |                |               | Recalculate     |
|                  | Month: June, 2010              |                      |                |               | Netalturate     |
|                  | Stage: Preliminary V           |                      |                |               | New Payment     |
|                  | Status: In Evaluation          |                      |                |               |                 |
|                  | mount: \$1,100.00              |                      |                |               | New Refund      |
|                  | ce Due: \$1,100.00<br>ments: 0 |                      |                |               |                 |
| -                | Status: Full Payment           | Sent                 |                |               |                 |
| Current DOAH Ou  | -                              |                      |                |               |                 |
|                  | umber: 06201001153             | 31                   |                |               |                 |
|                  |                                |                      |                |               |                 |
| Payments/Refund  | shistory                       |                      |                |               |                 |
| Type             | Date                           | Date Received        | Payment Amount | Refund Amount |                 |
| Payment          | 1/18/2011                      |                      |                |               |                 |
|                  |                                |                      |                |               |                 |

# Administrative Functions

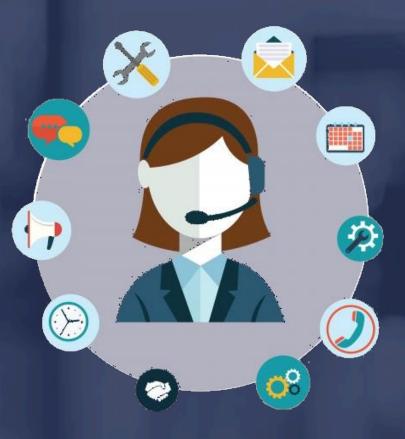

# Administrative Functions The link to the Centralized Performance System is: https://apps.fldfs.com/cps/Logon.aspx

|                                                   | Divisi                    | ion of Workers' Compensation |
|---------------------------------------------------|---------------------------|------------------------------|
| FLORIDA<br>DEPARTMENT OF<br>FINANCIAL<br>SERVICES | CPS                       |                              |
|                                                   | ralized Performance Syste |                              |
| Username:                                         | Password:                 | Enter>                       |

Administrative Functions The insurer's CPS Administrator can: Create new sub-accounts > Edit the permissions of existing sub-accounts Lock/unlock sub-accounts Control TPA access to batches

### **Administrative Functions**

The insurer's CPS Administrator has the authority to also create sub-accounts and grant permission to others who work within the company.

There is no limit to the amount of sub-accounts that can be created.

# Administrative Functions To create a sub-account, log into CPS:

| HOME   INDEMNITY |  | MY | PROFILE |  | HELP |  | LOG | OFF |
|------------------|--|----|---------|--|------|--|-----|-----|
|------------------|--|----|---------|--|------|--|-----|-----|

#### Welcome to the Centralized Performance System - Indemnity Module

### IMPORTANT NOTICE: Please review your name and address information on the profile page. Please ensure your address information has been input and is correct.

The Division of Workers' Compensation welcomes you to the Centralized Performance System (CPS) Indemnity Module. The CPS Indemnity Module electronically monitors and assesses insurer compliance for the timely payment of workers compensation indemnity benefits as reported on Division form DWC-1 (First Report of Injury), and the timely filing of form DWC-1. This system provides insurers with a real-time assessment of timeliness of indemnity payment and filing performance.

Please take time to review your profile and ensure your contact information is accurate and complete.

Also, please consult the online help file for assistance in navigating the system.

# Creating/Managing Accounts

DEPARTMENT OF FINANCIAL SERVICES

| HOME   INDEMNITY   MY PROFILE                   | HELP   LOG OFF               |       |              |    |
|-------------------------------------------------|------------------------------|-------|--------------|----|
| Indemnity Main Summary Workbench Payments       | Reports Management           |       |              |    |
| > <u>Management</u> > Account Administration    |                              |       |              |    |
| Account Administration TPA Assignment           |                              |       |              | -  |
|                                                 |                              |       | Add New      | ł. |
| Click on a column header to sort by that column | Phone Number                 | Email | Created Date |    |
|                                                 | ABCDEEGHIJKLMNQPQRSIUVWXYZAN |       |              |    |

Creating/Managing Accounts Click the Add New link to display the Account Administration Detail Page. That page is essentially a blank user template.

Important:

New user information must be entered in order to create an account.

# Creating/Managing Accounts

| > Management                           | > Account Administration          | > Detail                |      |                 |  |
|----------------------------------------|-----------------------------------|-------------------------|------|-----------------|--|
| Account Administration                 | TPA Assignment                    |                         |      |                 |  |
|                                        |                                   |                         |      |                 |  |
| Demographics                           |                                   |                         |      |                 |  |
| Insurer Name                           |                                   |                         |      |                 |  |
|                                        | First Name                        | e MI Last Nam           | ne   |                 |  |
| Contact Person:*                       | Select Prefix V                   |                         |      | Select Suffix 🗸 |  |
| Em ail*                                |                                   |                         |      |                 |  |
| Phone:                                 | [                                 | Extrc                   | Fax: |                 |  |
| Address:                               |                                   |                         |      |                 |  |
|                                        |                                   |                         |      |                 |  |
| City:                                  |                                   | State: Select State     | ~    |                 |  |
| Zip:                                   | -                                 |                         |      |                 |  |
| FEIN:                                  |                                   |                         |      |                 |  |
| Security                               |                                   |                         |      |                 |  |
| New Passwo                             |                                   | Receive Pre-NOV Em ail: |      |                 |  |
| Confirm New Passwo                     |                                   |                         |      |                 |  |
|                                        |                                   |                         |      |                 |  |
|                                        | ), you are tem porarily disabling | the account.            |      |                 |  |
| Access Rights<br>Please Select One Per | mission                           |                         |      |                 |  |
| That's deleter one Per                 |                                   | _                       |      |                 |  |
| Indem nity/Form s: 🔿                   | /iew Items and Add Notes          |                         |      |                 |  |
|                                        | /iew Items and Update Status      |                         |      |                 |  |
| 0:                                     | Submit Batches                    |                         |      |                 |  |
| Save Record Ca                         | ncel                              |                         |      |                 |  |
|                                        |                                   |                         |      |                 |  |

OF T T Creating/Managing Accounts Sub-account fields include: Contact person: This is the name of the subaccount user. Email address: If the insurer's CPS Administrator

Email address: If the insurer's CPS Administrator wishes to have the sub-account user receive CPS related notifications, the user's email address should be entered in that field.

# Creating/Managing Accounts

| > Management                          | t > <u>Account Administration</u> > Detail      |
|---------------------------------------|-------------------------------------------------|
| Account Administration                | n TPA Assignment                                |
|                                       |                                                 |
| Demographics                          |                                                 |
| insurer Name                          | First Name MI Last Name                         |
| Contact Person:*                      |                                                 |
| Em ail*                               |                                                 |
| Phone:                                | Extr: Fax:                                      |
| Address:                              |                                                 |
| City:                                 | : State: Select State                           |
| Zip:                                  |                                                 |
| FBN:                                  |                                                 |
| Security                              |                                                 |
| New Passwo                            | ord: Receive Pre-NOV Email:                     |
| Confirm New Passwo                    |                                                 |
| Locked By locking                     | ng, you are tem porarily disabling the account. |
| Access Rights<br>Please Select One Pe | ermission.                                      |
| Indem nity/Form s: 🔿                  | View Items and Add Notes                        |
|                                       | View Items and Update Status                    |
| 0                                     | Submit Batches                                  |
| Save Record Ca                        | ancel                                           |

Creating/Managing Accounts The following levels of access can be assigned via the TPA Assignment tab:

View OnlyWork Penalties

Check the Select box then choose the applicable level of access.

# Creating/Managing Accounts

|                                             | MY PROFILE  | E   HELI | P   LOG OFF                                                                                                    |         |       |       |                                              |
|---------------------------------------------|-------------|----------|----------------------------------------------------------------------------------------------------|---------|-------|-------|----------------------------------------------|
| Indemnity Main Summary Workb                | ench Paymen | ts f     | Reports Management                                                                                                    |         |       |       |                                              |
| > <u>Management</u> > TPA Assign            | ment        |          |                                                                                                    |         |       |       |                                              |
| Account Administration TPA Assign           | ment        |          |                                                                                                    |         |       |       |                                              |
|                                             |             |          |                                                                                                    |         |       |       |                                              |
| TPA Assignment Authority                    |             |          |                                                                                                    |         |       |       |                                              |
| Click on a column header to sort by that co | umn         |          |                                                                                                    |         |       |       |                                              |
|                                             |             | Select   | Access                                                                                                    | Contact | Phone | Email | Address                                      |
| IPA Name                                    | IPA ID      | Select   | Access<br>View Only                                                                                                    | Contact | Phone | Email | Address                                      |
|                                             |             |          |                                                                                                    | Contact | Phone | Email |                                              |
|                                             |             |          | View Only 🗸                                                                                                    | Contact | Phone | Email | View                                         |
|                                             |             |          | View Only View Only View O | Contact | Phone | Email | View<br>View<br>View                         |
|                                             |             |          | View Only     View Only       View Only     View Only       View Only     View Only                                                                                                    | Contact | Phone | Email | View<br>View<br>View<br>View                 |
|                                             |             |          | View Only     View Only       View Only     View Only       View Only     View Only       View Only     View Only                                                                                                    | Contact | Phone | Email | View<br>View<br>View                         |
|                                             |             |          | View Only     View Only       View Only     View Only       View Only     View Only       View Only     View Only       View Only     View Only                                                                                                    | Contact | Phone | Email | View<br>View<br>View<br>View<br>View<br>View |
|                                             |             |          | View OnlyView OnlyView OnlyView OnlyView OnlyView OnlyView OnlyView OnlyView OnlyView OnlyView OnlyView Only                                                                                                    |         |       | Email | View<br>View<br>View<br>View<br>View         |
|                                             |             |          | View Only     View Only       View Only     View Only       View Only     View Only       View Only     View Only       View Only     View Only                                                                                                    |         |       | Email | View<br>View<br>View<br>View<br>View<br>View |

# Account Access Rights View Items and Add Notes

This level of access is intended to be used by managers, auditors or any other individual the insurer wishes to grant access to view all of their CPS data. The user will also be able to add notes to CPS batches.

# Account Access Rights View Items and Update Status

This level of access is intended to be used by users who will be actively processing CPS batches before submitting them to the Division of Workers' Compensation. Users with this level of access can view items as well as assign penalty statuses (concur or dispute).

### Account Access Rights

## Submit Batches

By default, this level of access is granted to the insurer's CPS Administrator. The administrator can decide whether to keep this level of access or delegate it to another individual within the company.

cont'd...

### Account Access Rights

### Submit Batches

With this level of access, the user can view and add notes to batches, assign penalty statuses (concur or dispute) and submit batches to the Division of Workers' Compensation.

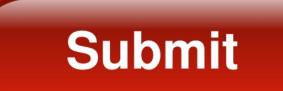

# Account Access Rights

| > <u>Management</u>       | > <u>Account Admi</u> | nistration > D    | etail            |             |      |                 |   |  |
|---------------------------|-----------------------|-------------------|------------------|-------------|------|-----------------|---|--|
| Account Administration    | TPA Assignmen         | it.               |                  |             |      |                 |   |  |
| Account Automation action |                       |                   |                  |             |      |                 |   |  |
|                           |                       |                   |                  |             |      |                 |   |  |
| Demographics              |                       |                   |                  |             |      |                 |   |  |
| Insurer Name              |                       |                   |                  |             |      |                 |   |  |
|                           |                       | First Name        | м                | II Last Nan | ie   | _               |   |  |
| Contact Person:*          | Select Prefix V       |                   |                  |             |      | Select Suffix V | ] |  |
| Em ail*                   |                       |                   |                  | ]           |      |                 |   |  |
| Phone:                    |                       |                   |                  | Extrc       | Fax: |                 |   |  |
| Address:                  |                       |                   |                  | 1           |      |                 |   |  |
|                           | [                     |                   |                  | 1           |      |                 |   |  |
| City:                     | [                     |                   | State: Select S  | )<br>State  | ~    |                 |   |  |
| Zip:                      |                       |                   | outer officer of | June -      |      |                 |   |  |
| FEIN:                     | ſſ                    |                   |                  |             |      |                 |   |  |
| PEN.                      |                       |                   |                  |             |      |                 |   |  |
| Security                  |                       |                   |                  |             |      |                 |   |  |
| New Passwo                | and:                  | Rec               | eive Pre-NOV Er  | m ail: 🗔    |      |                 |   |  |
| Confirm New Passwo        |                       |                   |                  |             |      |                 |   |  |
|                           |                       |                   |                  |             |      |                 |   |  |
| Locked By locking         | g, you are tem porar  | ily disabling the | account.         |             |      |                 |   |  |
| Access Rights             |                       |                   |                  |             |      |                 |   |  |
| Please Select One Pe      | rmission.             |                   |                  |             |      |                 |   |  |
| Indemnity/Forms: 🔿        |                       |                   |                  |             |      |                 |   |  |
|                           | View Items and Add    |                   |                  |             |      |                 |   |  |
|                           | Submit Batches        | are status        |                  |             |      |                 |   |  |
|                           |                       |                   | I                |             |      |                 |   |  |
| Save Record Ca            | ncel                  |                   |                  |             |      |                 |   |  |
|                           |                       |                   |                  |             |      |                 |   |  |

### Passwords

The account password will be sent via email to the address of the account user. If you forget your password, simply click on the 'Forgot your password' link to reset it.

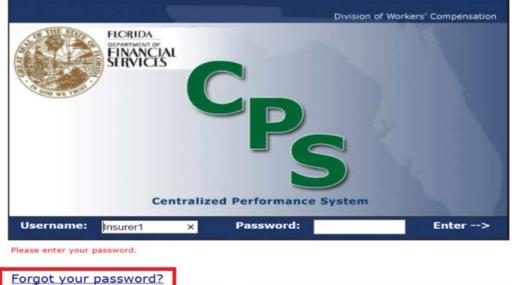

Modifying Sub-Accounts Permissions for existing sub-accounts can be modified by the insurer's CPS Administrator as needed. To make changes to an existing sub-account, click on the Management tab then Edit next to the user's name.

| HOME   INDEMNITY   MY P                  | OFILE   HELP   LOG OFF       |         |
|------------------------------------------|------------------------------|---------|
|                                          |                              |         |
| Indemnity Main Summary Workbench         | Payments Reports Management  |         |
| > <u>Management</u> > Account Administra | n                            |         |
|                                          |                              |         |
| Account Administration TPA Assignment    |                              |         |
|                                          |                              | Add New |
| Name Phone Number                        | Email Created Dat            |         |
| Came Come Comme                          | 06/09/2005                   | Edit    |
|                                          | 06/14/2005                   | Edit    |
|                                          | ABCDEEGHIJKLMNDPOBSTUYWXYZAN |         |

Modifying Sub-Accounts The following options are available once all necessary changes have been made:

Save Record (saves profiles changes)
 Cancel (cancels profile changes)
 Delete (deletes the user's account)

# Optional Features

### Lockout

This feature locks or unlocks a user's account. The insurer's CPS Administrator or the Division of Workers' Compensation staff has the ability to lock accounts.

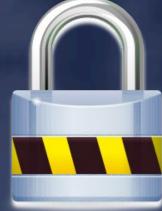

 $\mathbf{F}$ ANCI **Optional Features** Lockout by the Division of Workers' Compensation The Division reserves the right to lock any insurer's account. If that occurs, a system generated email will be sent to the insurer's CPS Administrator.

By default, all sub-accounts for that insurer will be locked out as well.

(con't...)

If the insurer's CPS Administrator or sub-account user tries to log into CPS, they will receive a message regarding the lockout and will then be instructed to contact their Division of Workers' Compensation CPS Analyst for further information.

(con't...)

# Optional Features

Once the account is unlocked, it is the responsibility of the insurer's CPS Administrator to unlock each sub-account and notify the user(s).

# Optional Features Receive Pre-NOV Emails

If this feature is selected, the user will receive system automated Pre-Notice of Violation (Pre-NOV) notifications sent by the Division.

| Security                                                       |                         |  |  |
|----------------------------------------------------------------|-------------------------|--|--|
| New Password:                                                  | Receive Pre-NOV Em ail: |  |  |
| Confirm New Password:                                          |                         |  |  |
| Locked By locking, you are tem porarily disabling the account. |                         |  |  |

# Optional Features 'Cc' Email Controls > The Cc: text box is listed on the profile page of the Insurer Administrator only.

| > Profile        |                                                                  |
|------------------|------------------------------------------------------------------|
|                  |                                                                  |
| Demographics     |                                                                  |
| Insurer Name:    |                                                                  |
| Contact Person:* | Select Prefix  Select Suffix                                     |
| Email*           |                                                                  |
| CCEmail          | Please enter valid email addresses separated by a semi-colon (;) |
| Phone:           | Extn: Fax:                                                       |
| Address:         |                                                                  |
| [                |                                                                  |
| City:            | State:                                                           |
| Zip:             |                                                                  |
| FEIN:            |                                                                  |

(con't...)

# Optional Features

- If the administrator wishes to have multiple parties receive the automated CPS messages, their e-mail addresses can be added to the 'Cc' line.
- Once the email addresses are entered, save the information and messages will be sent to those parties.

# **TPA Assignments**

|                                              |                                                                                                    | E   HELI | Reports Managem                 |         |            |                                   |         |
|----------------------------------------------|----------------------------------------------------------------------------------------------------|----------|---------------------------------|---------|------------|-----------------------------------|---------|
| > <u>Management</u> > TPA Assignment         |                                                                                                    | Merrica  |                                 |         |            | il abau un an f                   |         |
| Account Administration TPA Assignment        | tient                                                                                                    |          |                                 |         | signment t | ill show up on t<br>ab once CPS b | egins   |
|                                              |                                                                                                    |          |                                 |         | reviewi    | ng their claims.                  | 8       |
| TPA Assignment Authority                     |                                                                                                    | Check    | the 'Select' bo<br>the 'Access' |         | Se         |                                   |         |
| Click on a column header to sort by that col | and the second second se | 1        |                                 |         | -          |                                   |         |
| TPA Name                                     | 1PA 10<br>6043                                                                                                    | Select   | Access<br>View Only             | Contact | Phone      | Email                             | Address |
|                                              | 6043                                                                                                    |          | View Only<br>Work Penalties     |         |            |                                   | View    |
|                                              |                                                                                                    | ABCO     |                                 |         | Remer      | nber to 'Save'<br>hanges.         |         |
|                                              |                                                                                                    |          |                                 |         |            |                                   |         |

| Third Part       | y Administrator Address |
|------------------|-------------------------|
| P. O. Box        |                         |
| Florida<br>34230 |                         |
|                  | Close Window            |

# Reports

| HOME   INDEMNITY   MY PROFILE   HELP   LOG OFF                                                 |                                                 |  |
|------------------------------------------------------------------------------------------------|-------------------------------------------------|--|
| Indemnity Main Summary Workbench Payments Reports Management > Printed Reports Printed Reports |                                                 |  |
|                                                                                                | Olick on the 'Deports' tab to generate reports  |  |
| Indemnity Reports List                                                                         | Click on the 'Reports' tab to generate reports. |  |
| Insurer Summary Performance Report for Timely Filing of DWC-1 and Timely Payment,              |                                                 |  |
| Claims Handling Entity Aggregate by Claims Handling Entity                                     |                                                 |  |
|                                                                                                |                                                 |  |

### Reports

# Select a date range and click on 'View Report' to generate.

HOME

| Printed Report | ts Batch Log Us     | er Log                |                  |  |
|----------------|---------------------|-----------------------|------------------|--|
|                |                     |                       |                  |  |
| insurer Sum    | nary Performance Ch | art for Timely Filing | & Timely payment |  |
|                |                     |                       |                  |  |
| Specialist:    | All                 |                       |                  |  |
| Insurer:       |                     |                       | *                |  |
| Ctart Date     |                     |                       |                  |  |
| Start Date     |                     |                       |                  |  |
| End Date       |                     |                       |                  |  |
| End Date       |                     |                       |                  |  |

MEDICAL | INDEMNITY | MY PROFILE | ADMINISTRATION | HELP | LOG OFF

# Refunds

The system automatically flags a batch when the balance becomes negative indicating that a refund is due.

Refunds cannot be processed until 30 days after the date the Division received the final payment on that batch.

(con't...)

# Refunds

All refunds must have an 'Application for Refund' completed by the entity that issued the last payment.

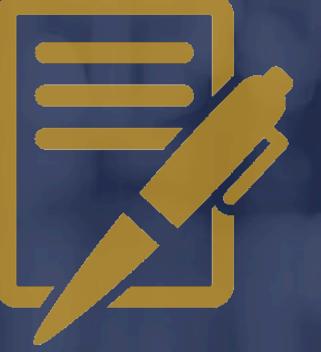

### Notice of Rights

If an insurer would like to request a hearing, a written request must be filed with the Department within 21 days of receipt of the Notice of Violation (NOV). The "clock" begins when the Division receives the NOV certified mail receipt.

You must file the petition for hearing so that it is <u>received</u> by the Department within twenty-one (21) days of your receipt of this agency action. The petition must be filed with Julie Jones, DFS Agency Clerk, Department of Financial Services, 612 Larson Building, 200 East Gaines Street, Tallahassee, Florida 32399-0390. FAILURE TO FILE A PETITION WITHIN THE TWENTY-ONE (21) DAYS CONSTITUTES A WAIVER OF YOUR RIGHT TO ADMINISTRATIVE REVIEW OF THE AGENCY ACTION.

# **REMORTANT**

### **Important Reminders**

The Division **strongly** encourages all insurers to have at least one individual within their company listed as the CPS Administrator and/or assigned a sub-account.

Important Reminders If the CPS Administrator changes, the account **must** be updated. If you have advance notice of the change, the account should be updated prior to the current administrator's departure to prevent not having access to your company's CPS account.

 $\mathbf{F}$ 

- F

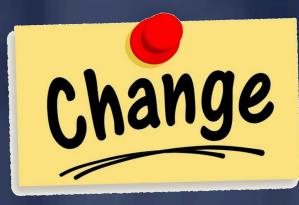

**Important Reminders** 

The Division cannot make changes to an insurer's CPS account. Only the insurer's CPS Administrator can do so.

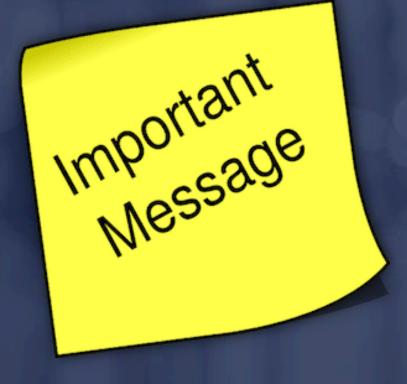

## Questions

# If you have questions, please reach out to the CPS Team at:

# M&ACPSPenaltySection@myfloridacfo.com

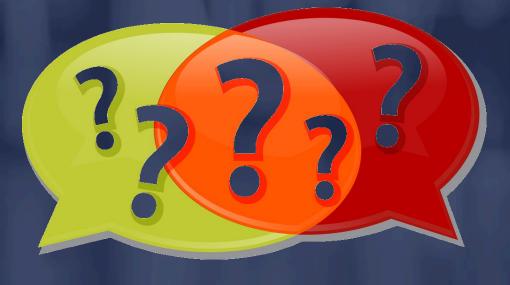

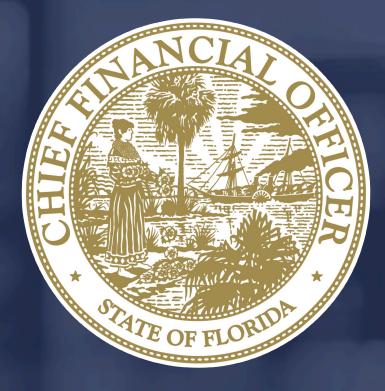